# **DATA ECONOMY**

### **FORMAZIONE ALL'USO CONSAPEVOLE DEL PC E SMARTPHONE OFF/ONLINE**

### Abinaria - cooperativa di servizi digitali

Arvicolevolanti | Jitsi Meel  $\bullet x$  +

 $\leftarrow$   $\rightarrow$  C  $\hat{\Omega}$   $\hat{\mathbf{H}}$  vc.autistici.org/arvicolevolanti

 $\Theta$ :

: Apps @ Debian.org @ Latest News @ Help @ file.html

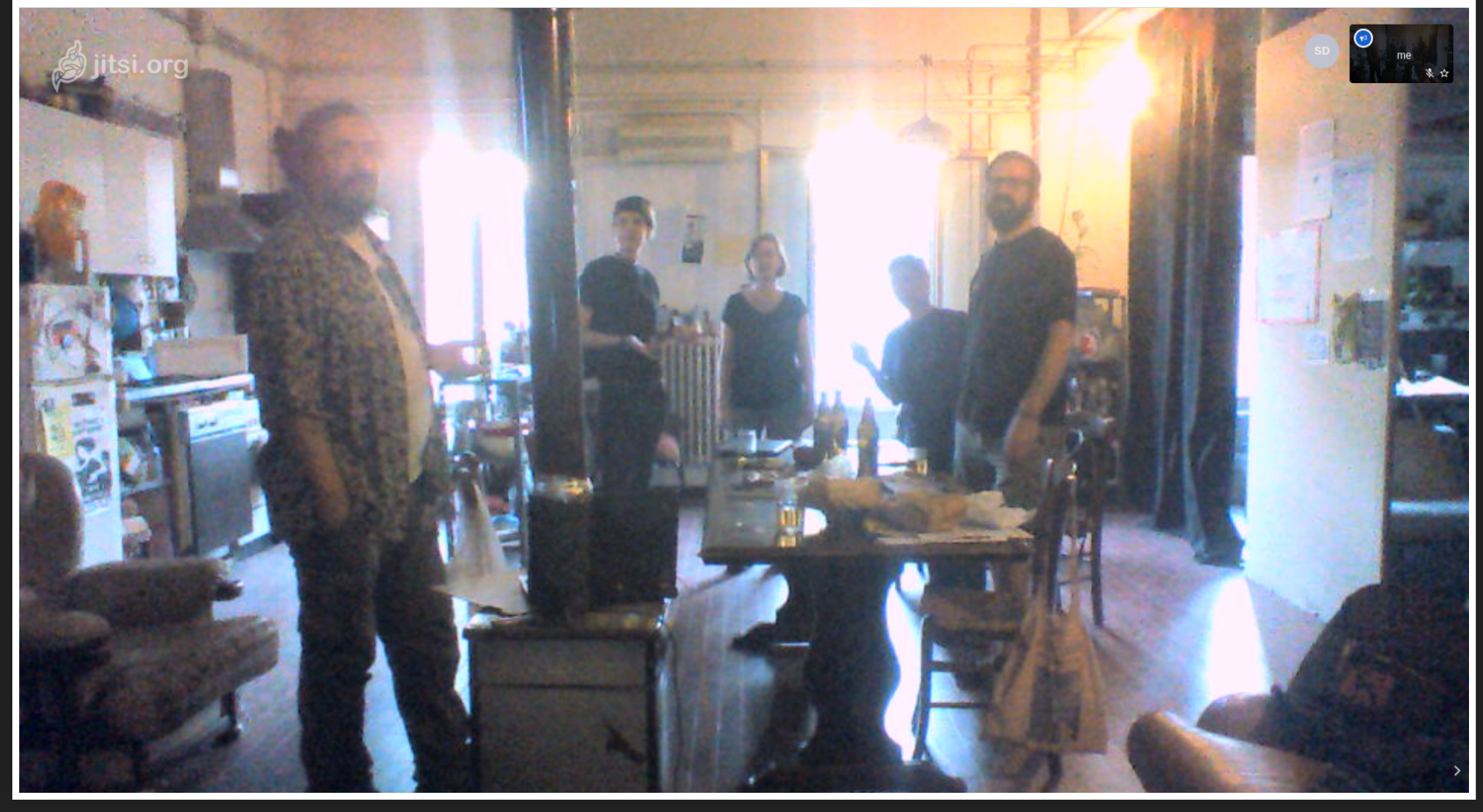

# **VIDEO CONFERENZA**

BigBlueButton

**.** open source • ospitato da Cisti.org **[HTTPS://EDU.CISTI.ORG](https://edu.cisti.org/)**

# **CI TOCCA PARTIRE DAI COMPUTER**

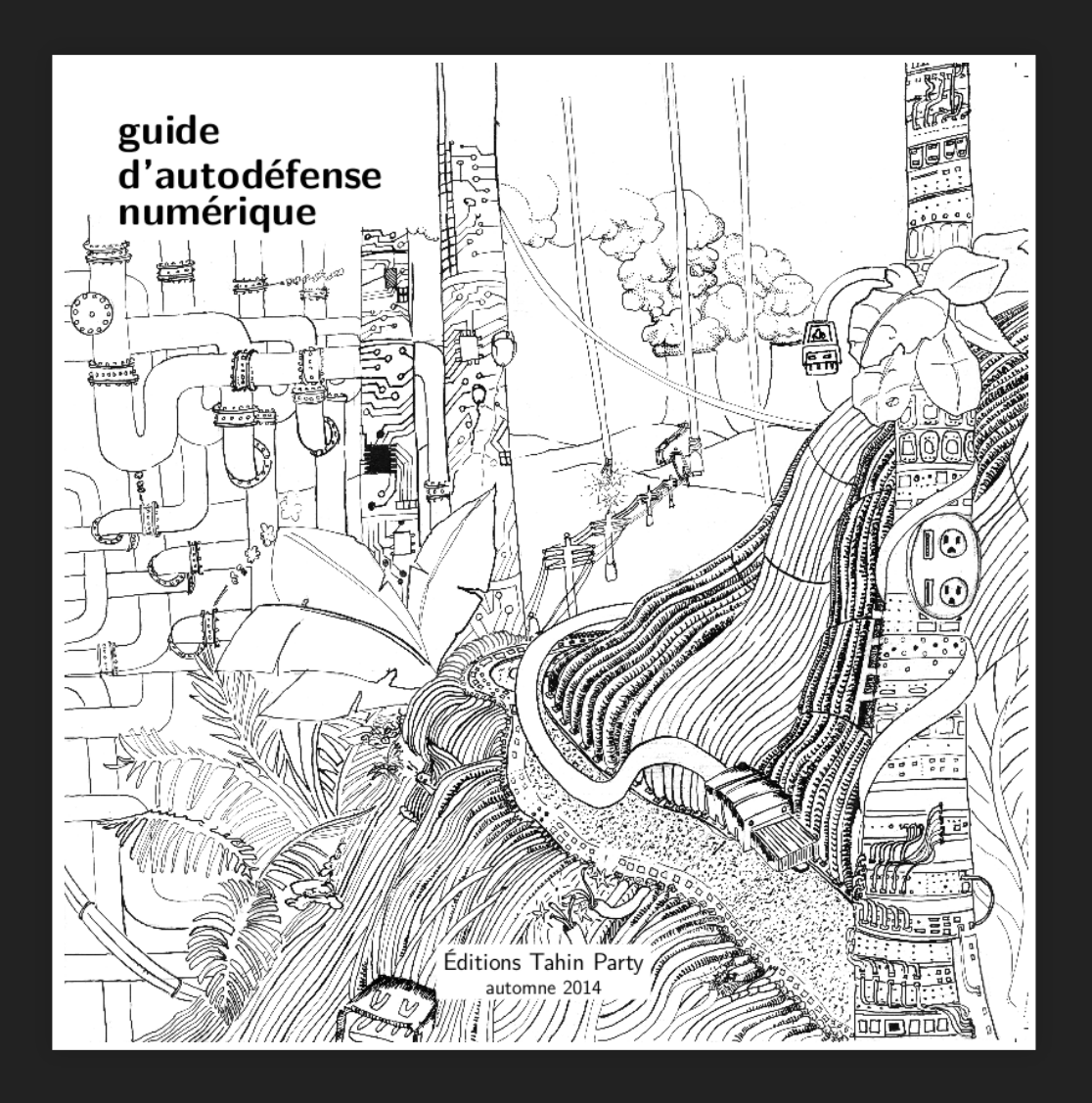

#### guide d'autodéfense numérique

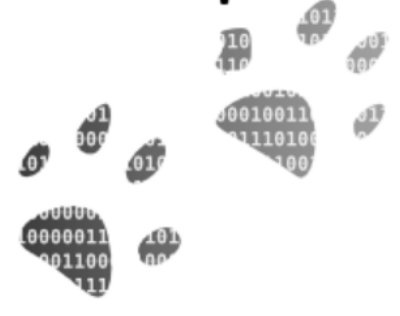

#### Volume 1 - escluse le connessioni

leggere in linea pagina per pagina

leggere online - una pagina stampa (PDF)

#### Volume 2 - in linea

leggere in linea pagina per pagina

#### Volume 1 - escluse le connessioni

Comprendere  $\gg$ 

#### Alcune nozioni di base sui computer

Cominciamo dall'inizio.

Un computer non è un cappello da mago dove riporre i conigli e portarli fuori quando ne hai bisogno, e che permetterebbe, premendo il tasto destro, di avere una finestra aperta dall'altra parte del mondo.

Un computer è costituito da un insieme di macchine più o meno complesse, collegate tra loro da connessioni elettriche, cavi e talvolta onde radio. Tutto questo materiale immagazzina, trasforma e replica i segnali per manipolare le informazioni che possono essere visualizzate su un bellissimo schermo con molti pulsanti su cui fare clic.

Capire come si articolano questi componenti principali, capire le basi di ciò che fa funzionare tutto, questo è il primo passo per capire dove sono i punti di forza e di debolezza di queste macchine, a cui affidiamo molti dei nostri dati...

 $\triangle$  precedente  $\triangle$  sommario | seguente  $\triangle$ 

# **COMPUTER**

### ELABORATORE O CALCOLATORE,

È UNA MACCHINA AUTOMATIZZATA PROGRAMMABILE IN GRADO DI ESEGUIRE SIA COMPLESSI CALCOLI **MATEMATICI (CALCOLATORE) SIA ALTRI TIPI DI ELABORAZIONI DATI (ELABORATORE)** 

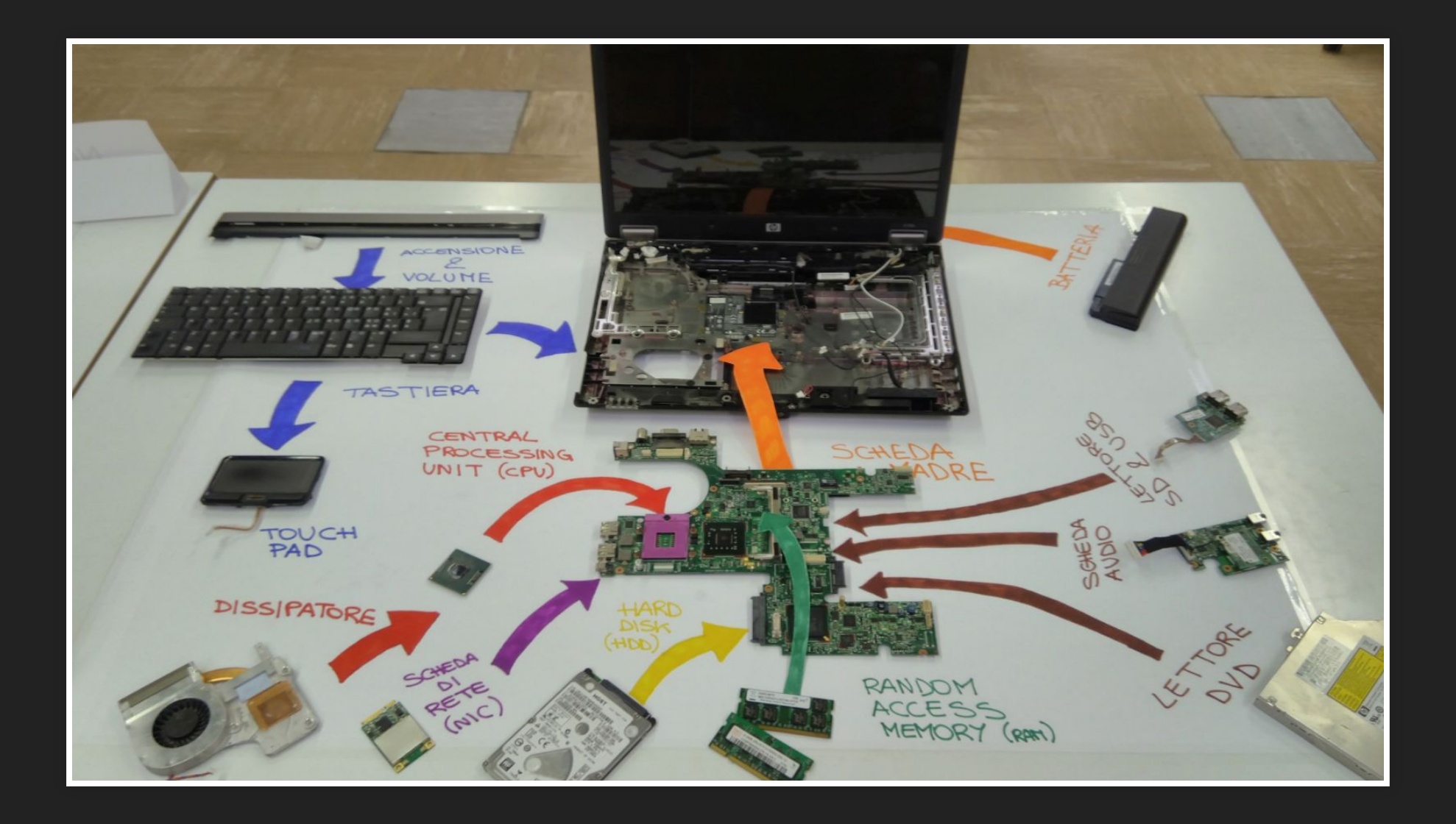

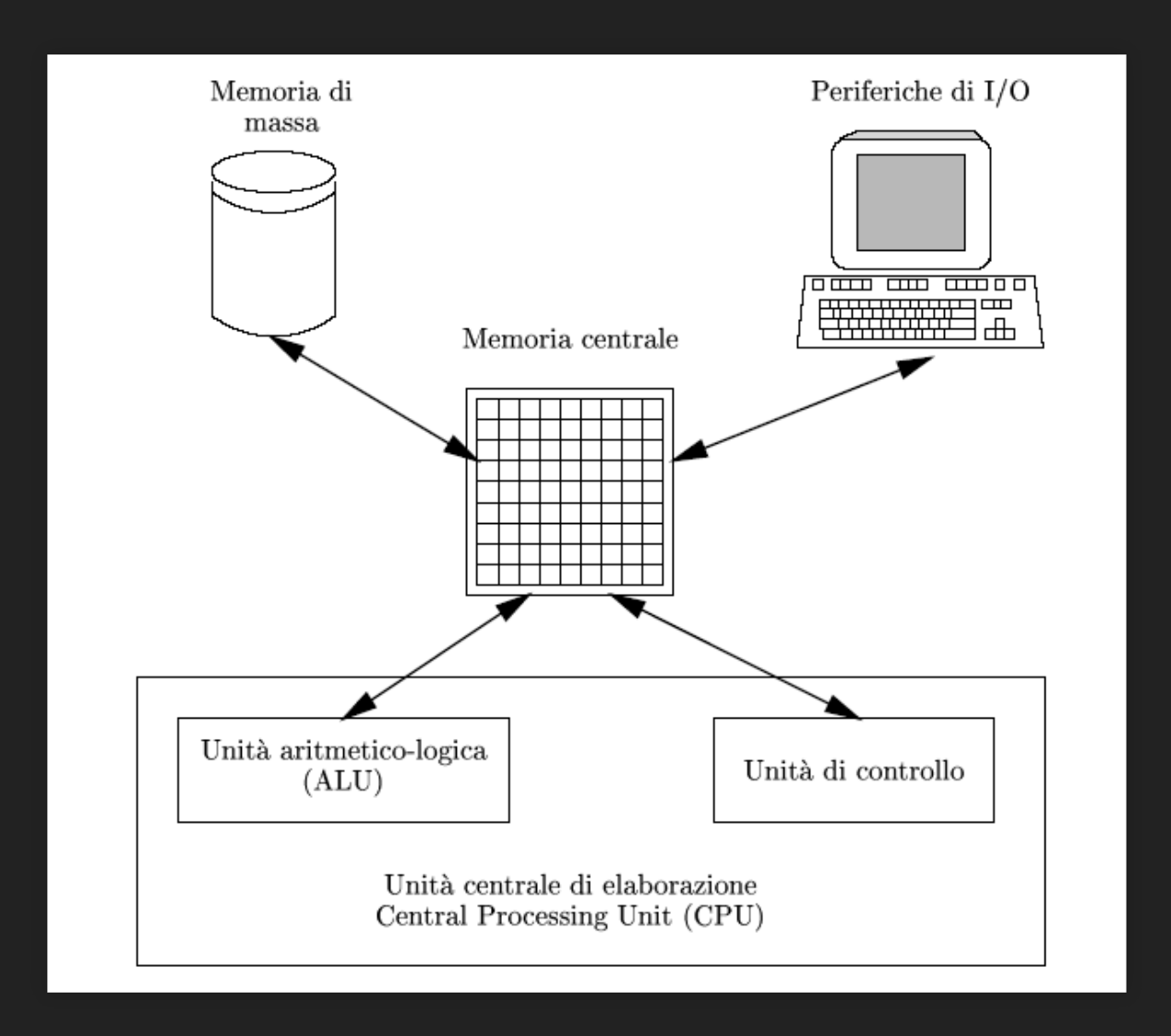

#### guide d'autodéfense numérique

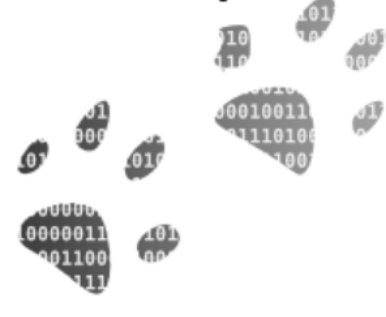

#### Volume 1 - escluse le connessioni

leggere in linea pagina per pagina

leggere online - una pagina stampa (PDF)

#### Volume 2 - in linea

leggere in linea pagina per pagina

#### Volume 1 - escluse le connessioni

- ⋙ Comprendere
- Alcune nozioni di base sui computer ≫

#### **Macchine per l'elaborazione dei dati**

I computer sono macchine inventate per essere in grado di gestire le informazioni. Sanno quindi esattamente come registrare, elaborare, analizzare e classificare le informazioni, anche in quantità molto grandi.

Nel mondo digitale copiare le informazioni costa solo pochi micro-watt, il che significa poco: è fondamentale averlo a mente se vogliamo limitare l'accesso alle informazioni.

Dobbiamo semplicemente considerare che mettere informazioni su un computer (e questo è ancora più vero quando è su una rete), significa accettare che queste informazioni possano sfuggirci .

Questa guida può aiutare a limitare le rotture, ma dovresti comungue essere consapevole di questa realtà.

# **INFORMATICA**

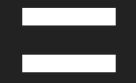

# **INFORMAZIONE AUTOMATICA**

### **DAI PRIMI COMPUTER**

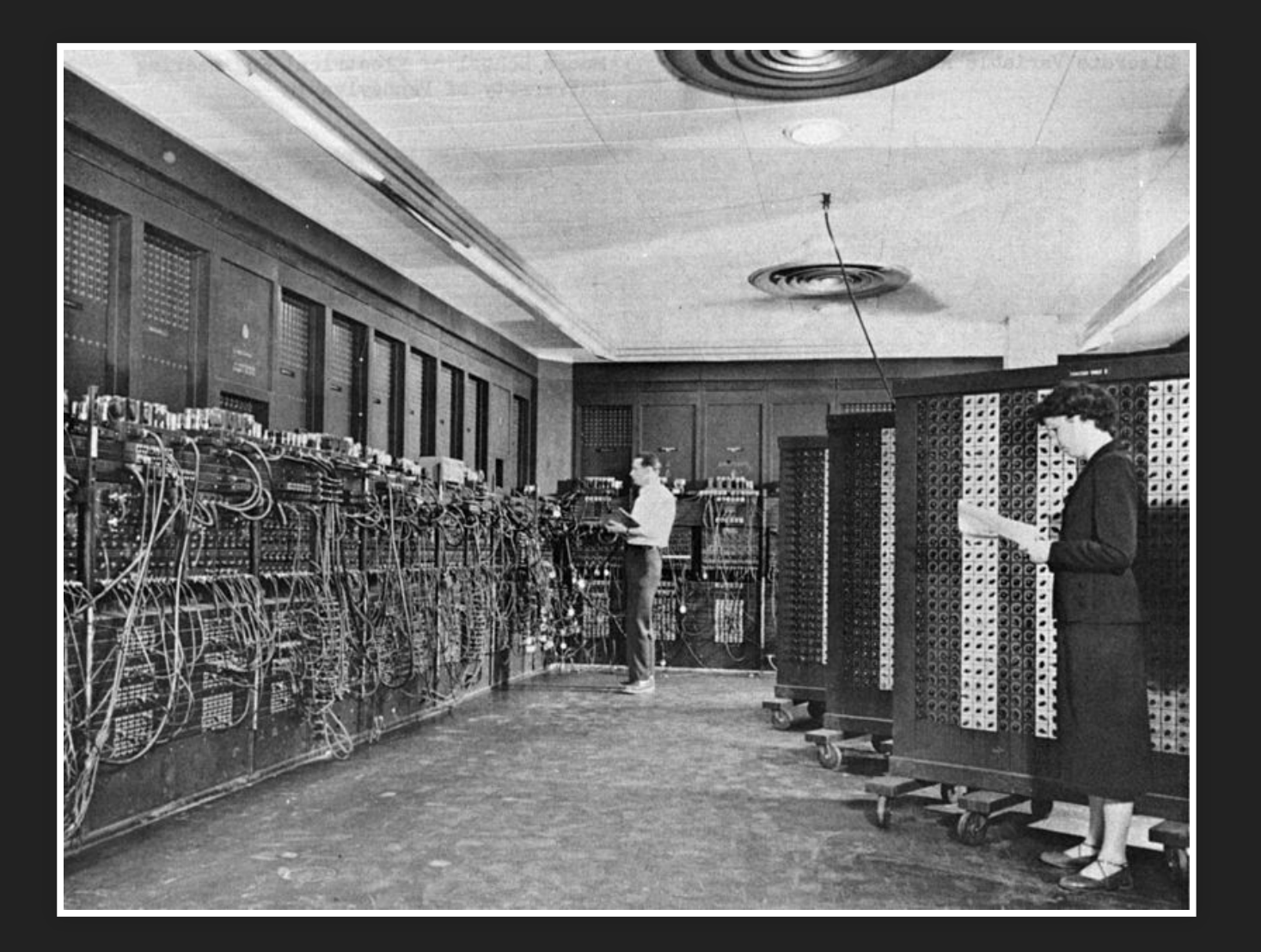

### **A QUELLI MODERNI**

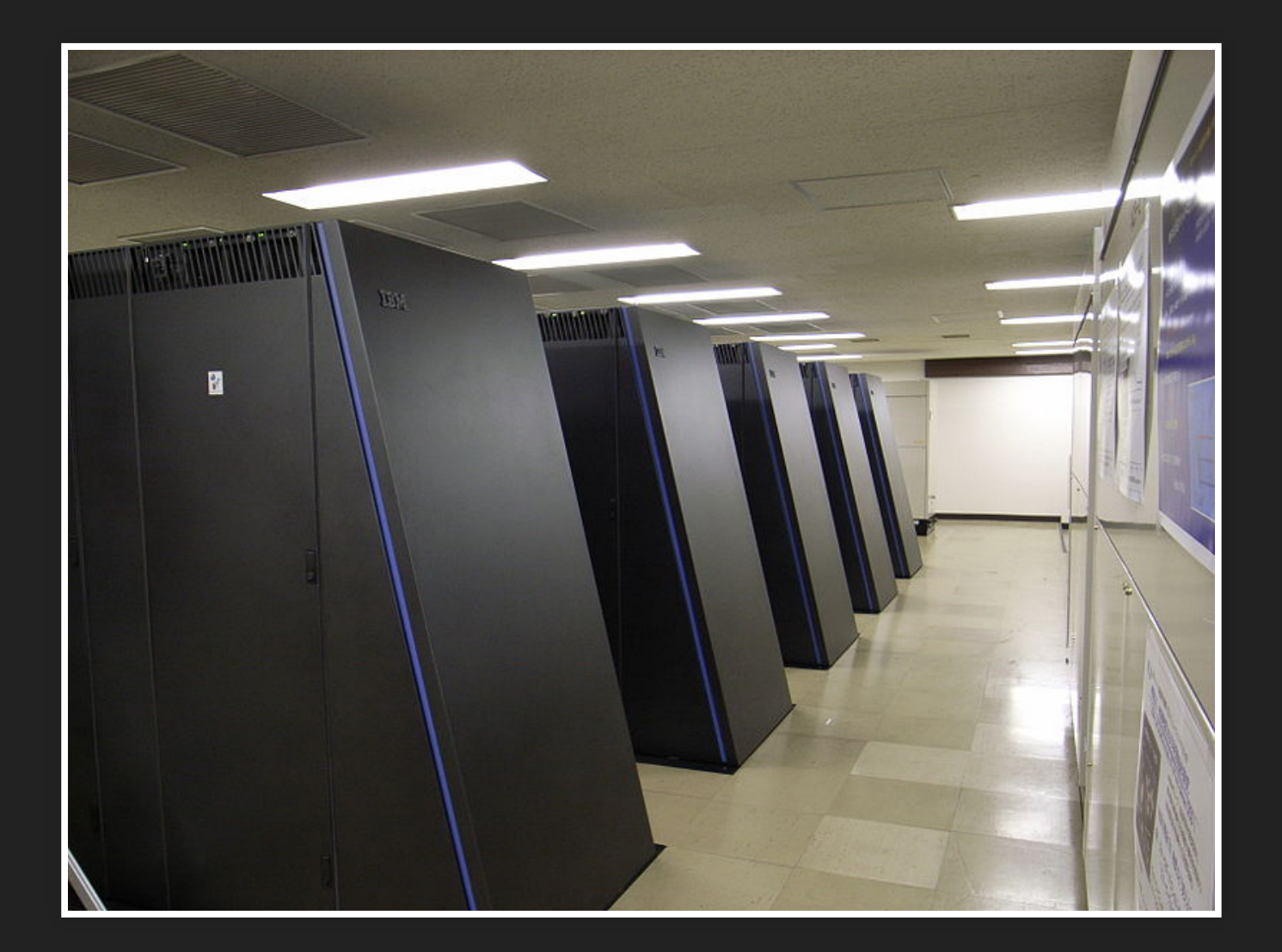

**LA RETE**

# **DAL TELEGRAFO (1891)**

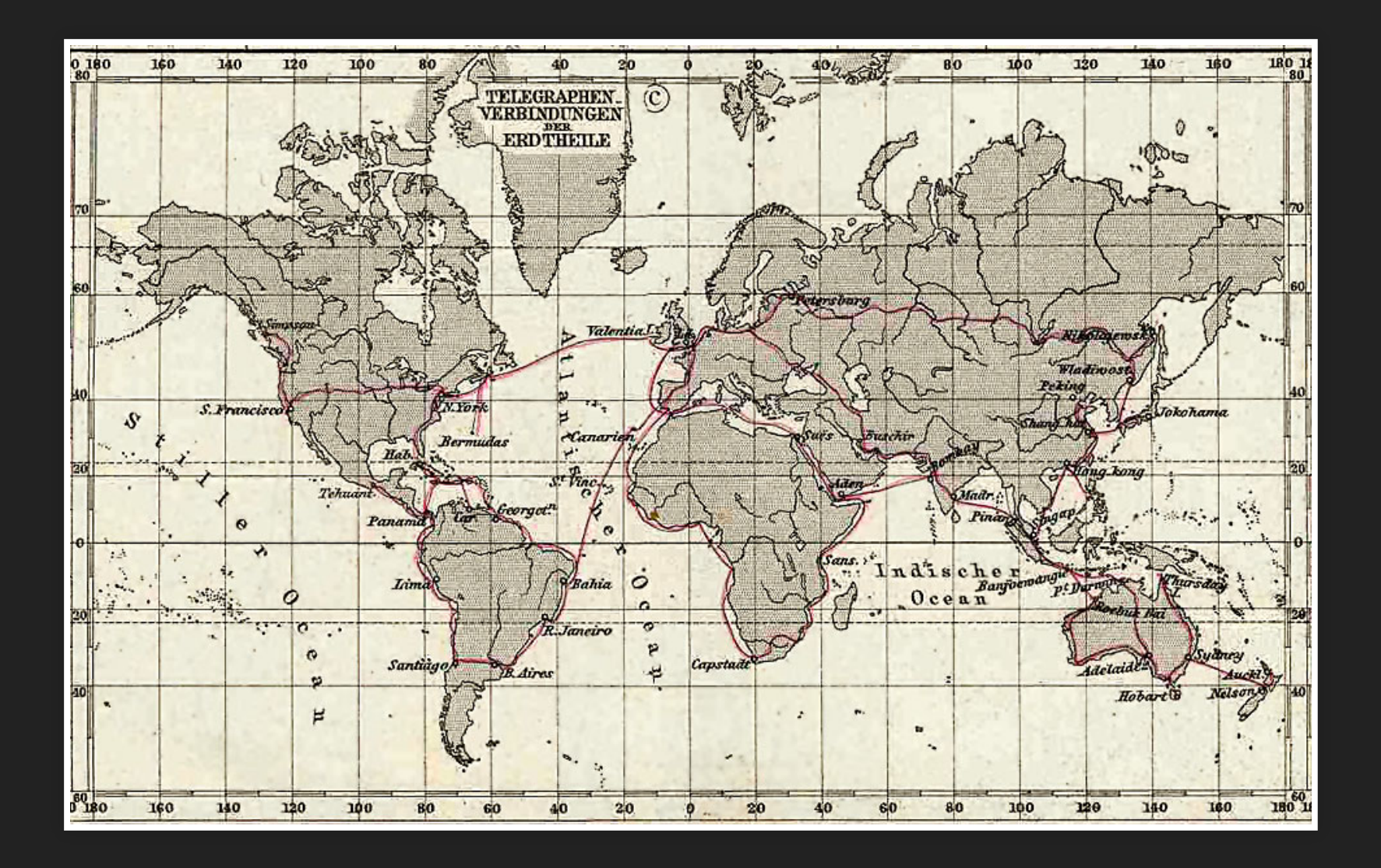

# **ALLA RETE INTERNET**

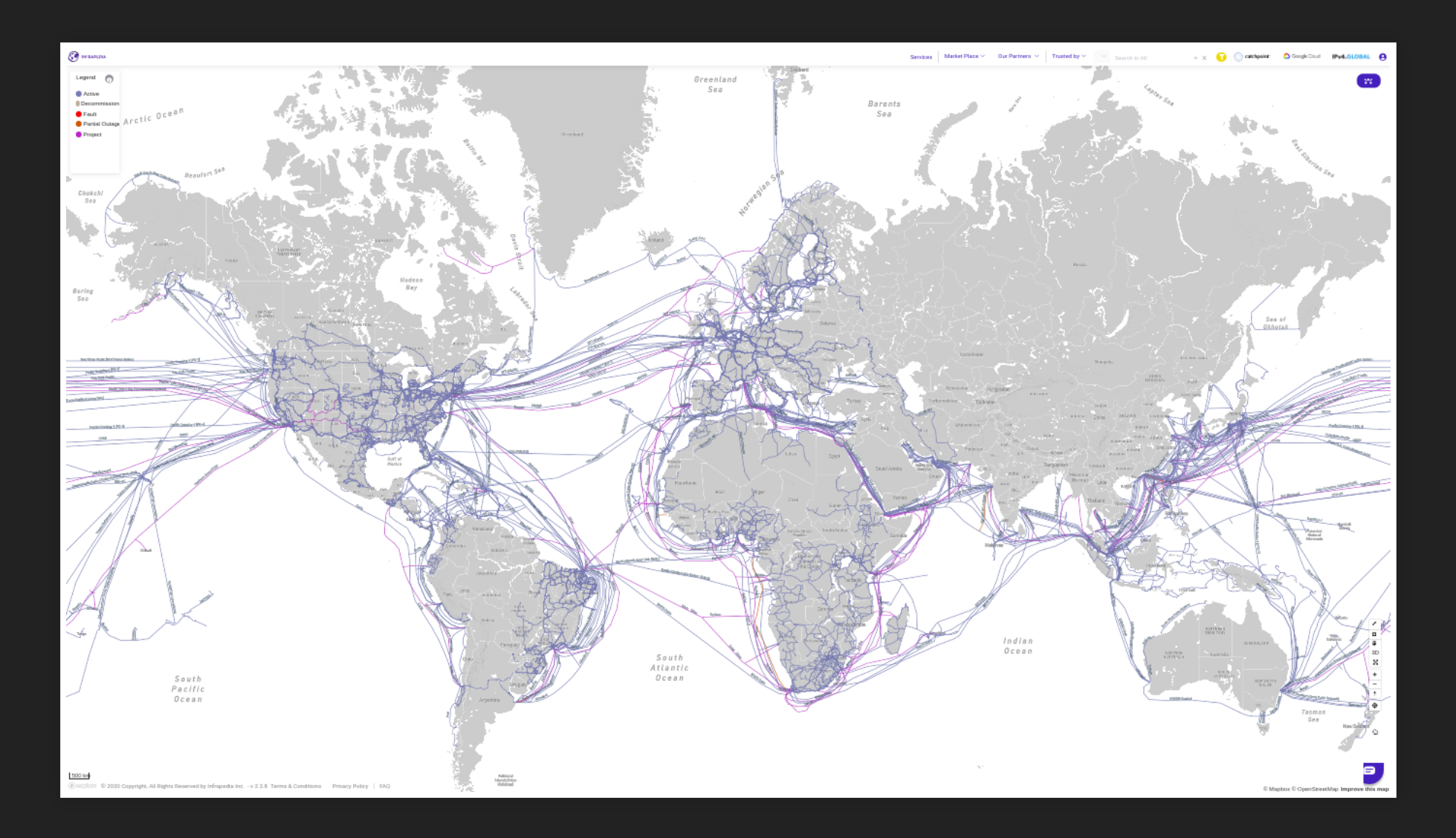

# **CLIENT**

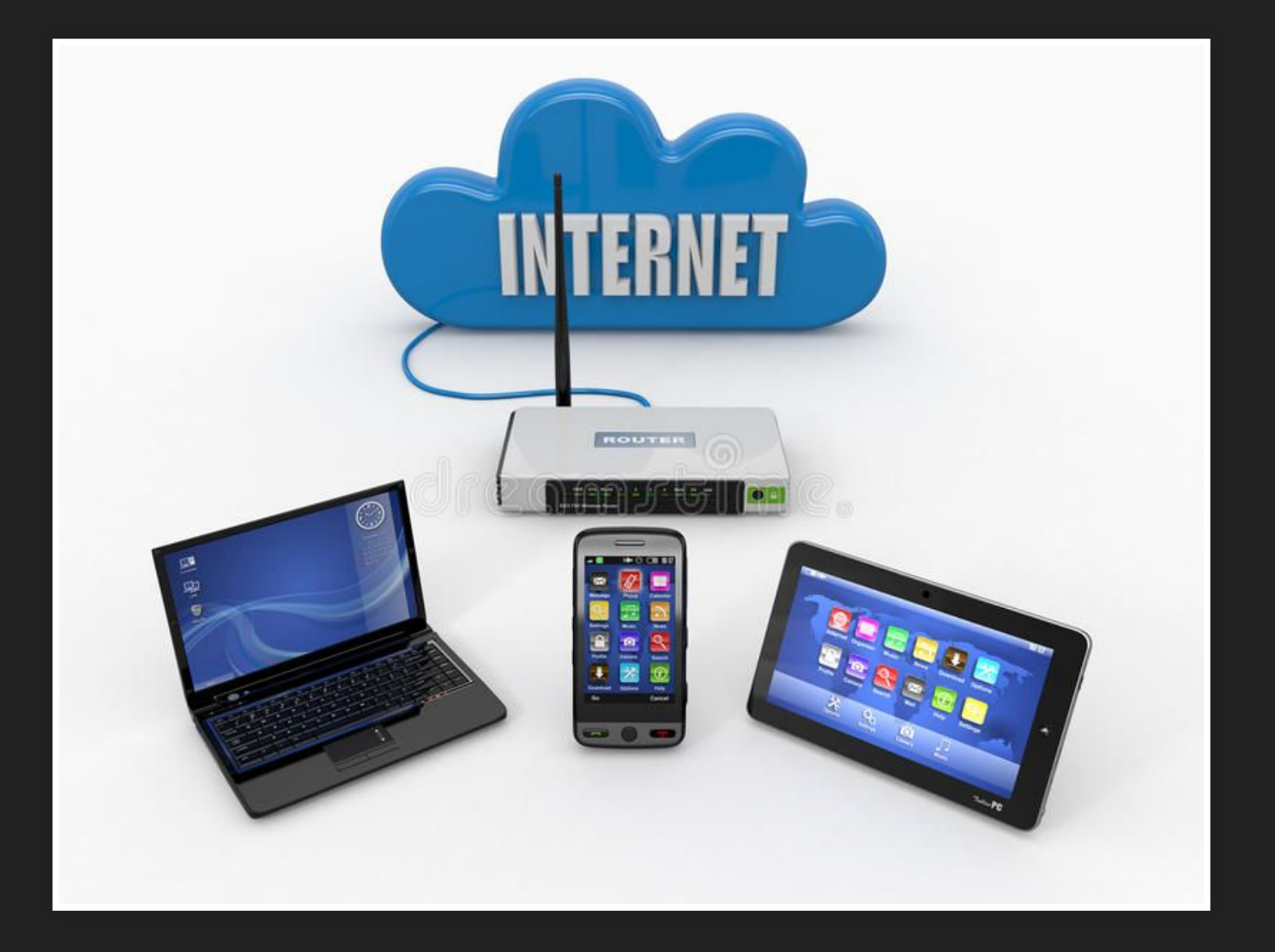

# **LATO SERVER O CLOUD**

### **I DATACENTER**

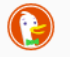

 $\blacktriangle$ 

Tutto Immagini Video Notizie Mappe List

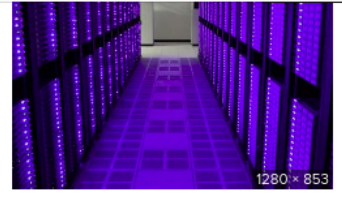

Data Center Learnings: What Others Ca... engineering.linkedin.com

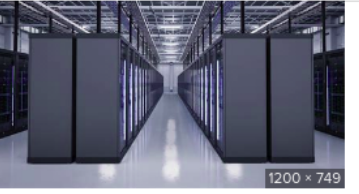

Data Center Models and Their Customers - ... dotmagazine.online

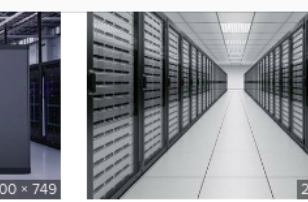

Data centers play fast and loose with... pcworld.com

Impostazioni v

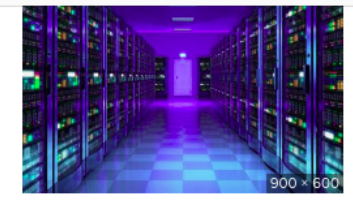

How Data Centers Are Paving the Way f... uschamber.com

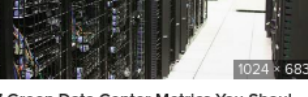

7 Green Data Center Metrics You Shoul... gigaom.com

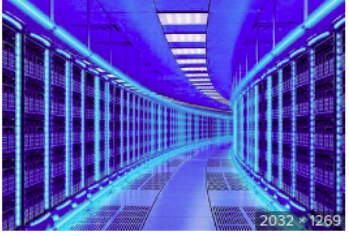

Israel pushes ahead with tender for massiv... timesofisrael.com

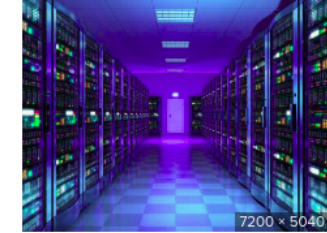

DOD CIO's lowest performance mark? ... fedscoop.com

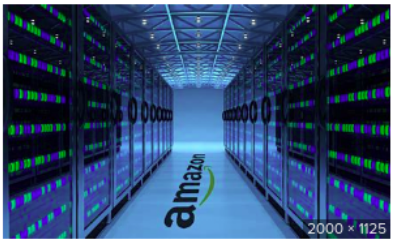

Q

Wikileaks dumps Amazon data center locations f... techspot.com

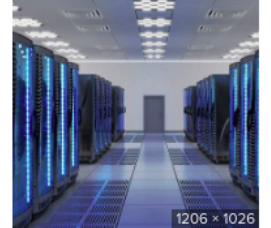

Data Center - Inasset. inasset.it

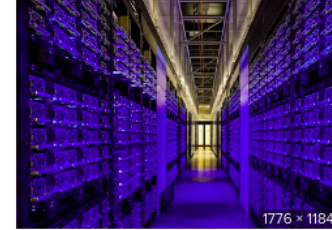

Importance of Colocation Data Centres i... groundreport.com

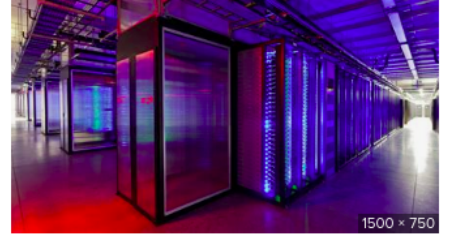

Google wants option of building Danish data center n... 9to5mac.com

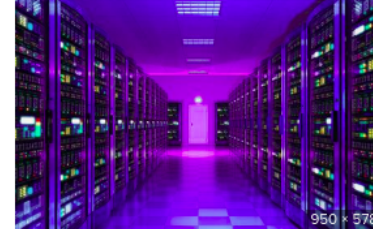

A new efficiency standard challenges data ce... greenbiz.com

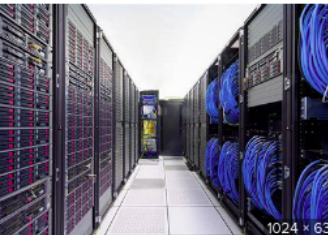

Data Center - Intercom Enterprises intercom.com.eg

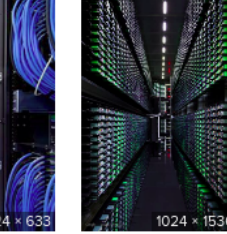

Page 6 - A tour of ... extremetech.com

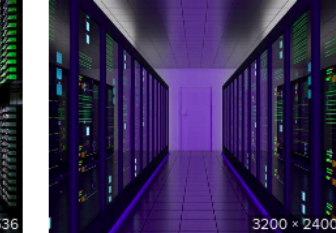

The Advantages of Data Center Col... exemplifygroup.com

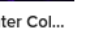

 $\overline{\mathbf{v}}$ 

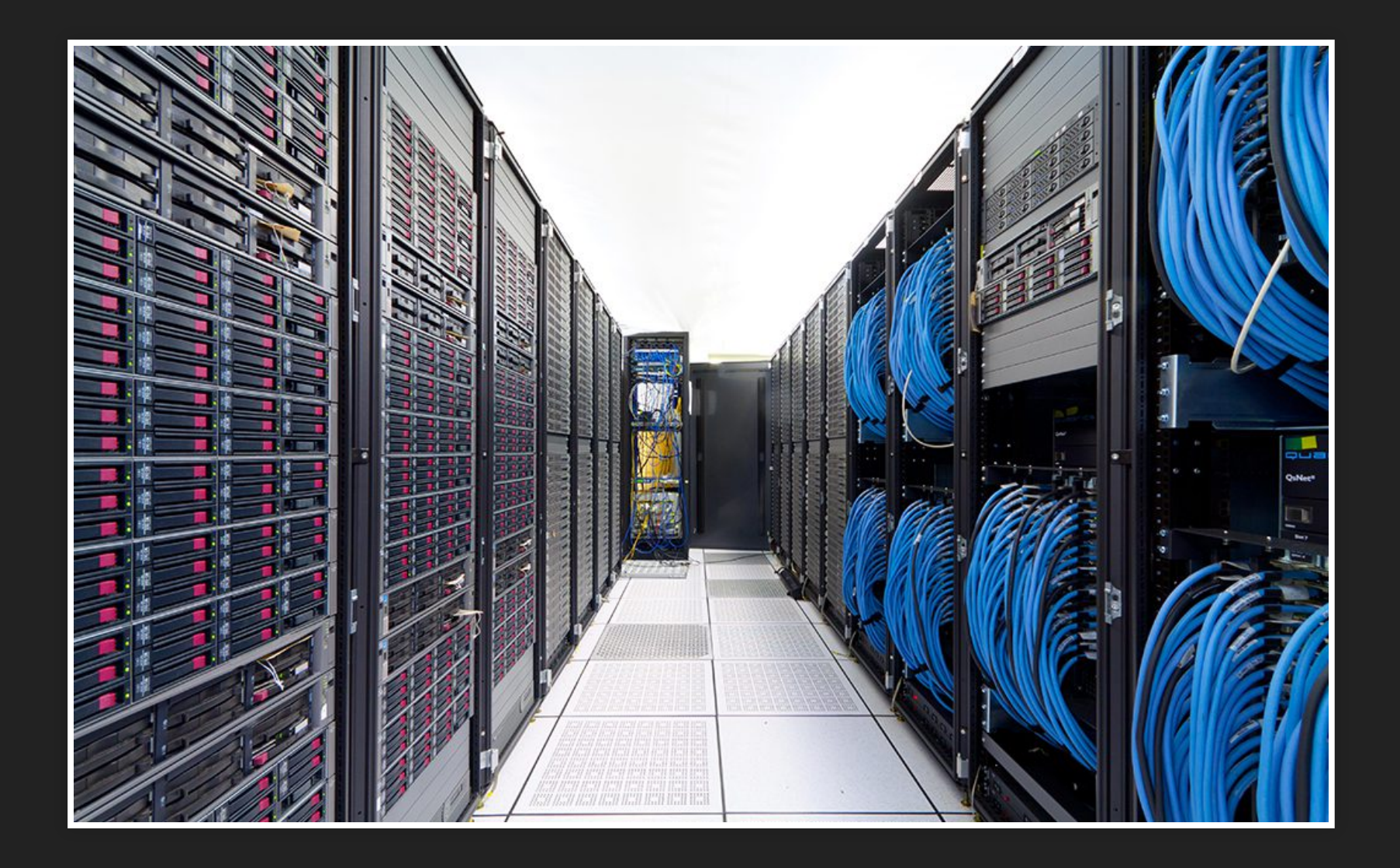

# **DALLA MACCHINA AL CODICE**

### IL SISTEMA DI ASTRAZIONE

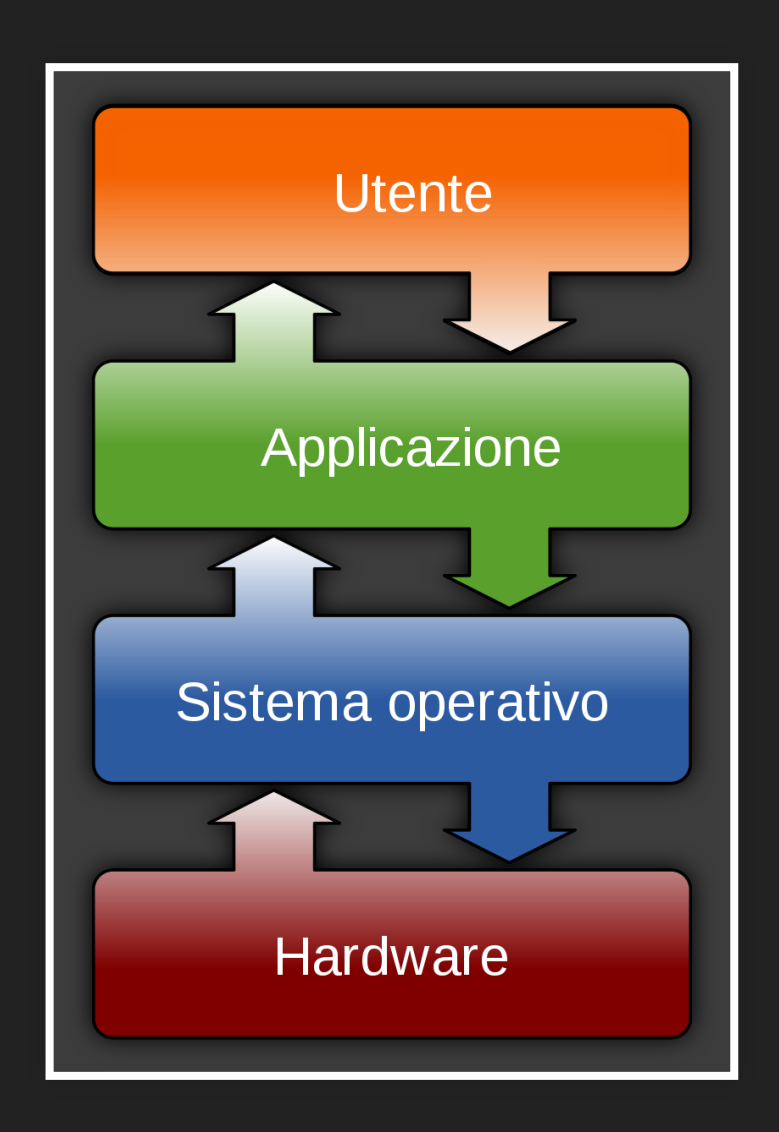

# **SISTEMA OPERATIVO !=**

# **APPLICAZIONI**

ma entrambi possono essere in software libero

### Gli approfondimenti sulla sicurezza vengo da: [https://facciamo.cisti.org](https://facciamo.cisti.org/)

### **AUTODIFESA DIGITALE**

#### underscore to hacklab

per presentazioni premi s e abilita i popup premi ESC per una panoramica premi F11 per fullscreen (must) per domande scrivici a underscore [at] autistici.org

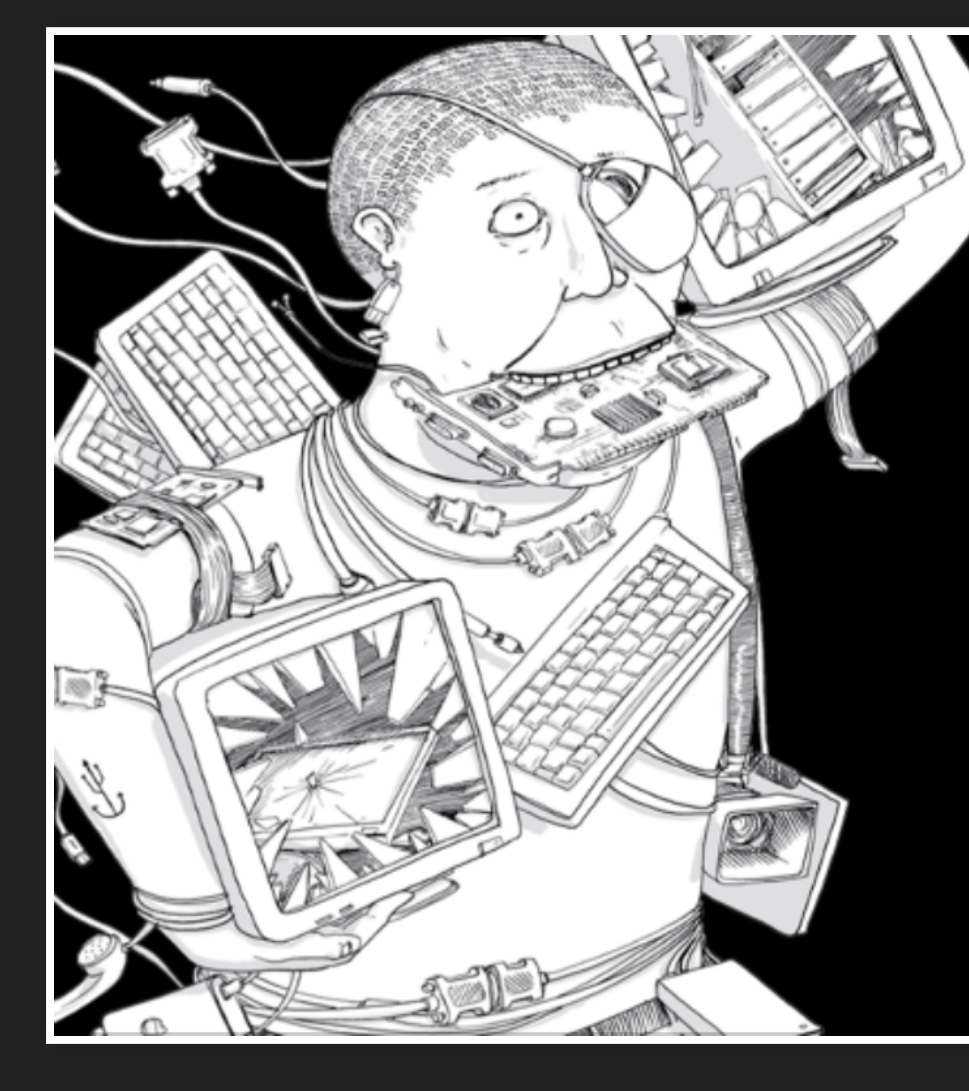

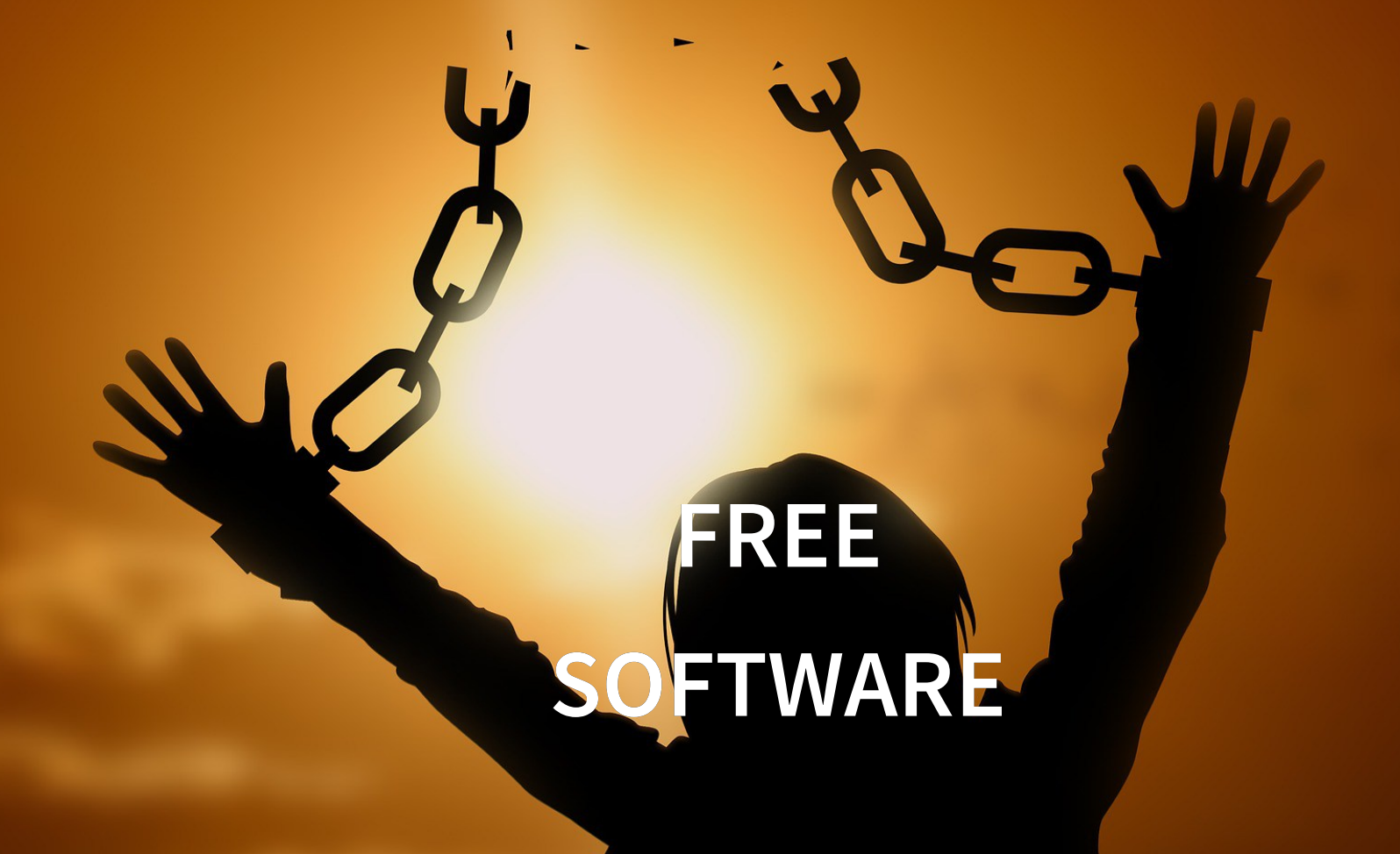

### **FREE SOFTWARE**

Per parlare del software libero (free non vuol dire gratuito) ci vorrebbero ore, ma qui ci interessa solo sottolineare quali sono le principali differenze, tra i sistemi operativi e le applicazioni dal punto di vista della **sicurezza**.

## **PROPRIETARIO? NO THANKS**

I sistemi operativi e le applicazioni proprietarie (es. Windows, MacOS, iOS), sono sistemi chiusi.

Significa che nessuno puo' conoscerne il contenuto.

Svolgono delle funzioni, ma come lo fanno o se mentre svolgono le loro funzioni facciano anche altre cose noi non lo sappiamo.

## **SE È LIBERO ... MEGLIO!**

Il software libero, invece è accessibile a tutti.

Di qualsiasi programma o parte del sistema sono disponibili e pubblici, i sorgenti.

Chiunque abbia la giusta competenza può controllare cosa e come svolgono le loro funzioni.

### **FIDUCIA**

La comunità che collabora allo sviluppo del software libero è, essa stessa garanzia di controllo sui suoi contenuti.

Su una comunità così numerosa si può essere confidenti che eventuali, problemi siano tempestivamente individuati e segnalati.

# **CONSIGLI**

- Sul computer installate linux (facile)
- Se avete un telefono con android potete installare [LineageOS](https://www.lineageos.org/) (meno facile)

#### **FOSDEM 2018**

https://mirror.as35701.net/video.fosdem.org/2018/H.13 (Cornil)/introductiontothedecentralizedinternetpart.mp 6 min in inglese di https://fr.wikipedia.org/wiki/Tristan\_Nitot

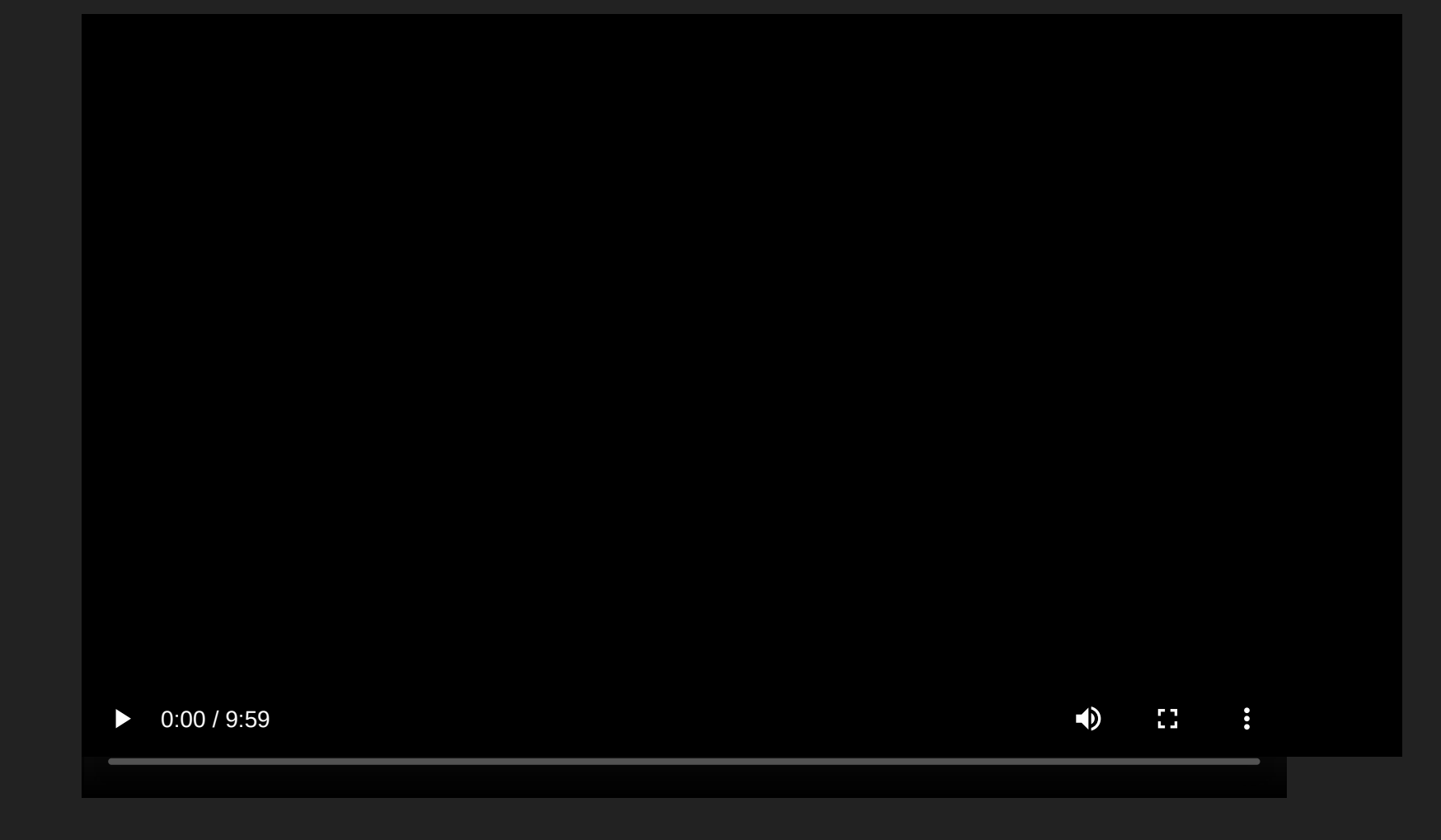

**PAUSA**

# **ECONOMIA DEI DATI**

Una data economy è un ecosistema digitale globale in cui i dati vengono raccolti , organizzati e scambiati da una rete di fornitori allo scopo di ricavare valore dalle informazioni accumulate.

## **[HTTPS://EN.WIKIPEDIA.ORG/WIKI/DATA\\_](https://en.wikipedia.org/wiki/Data_economy) ECONOMY**

### **COME ORIENTARSI?**

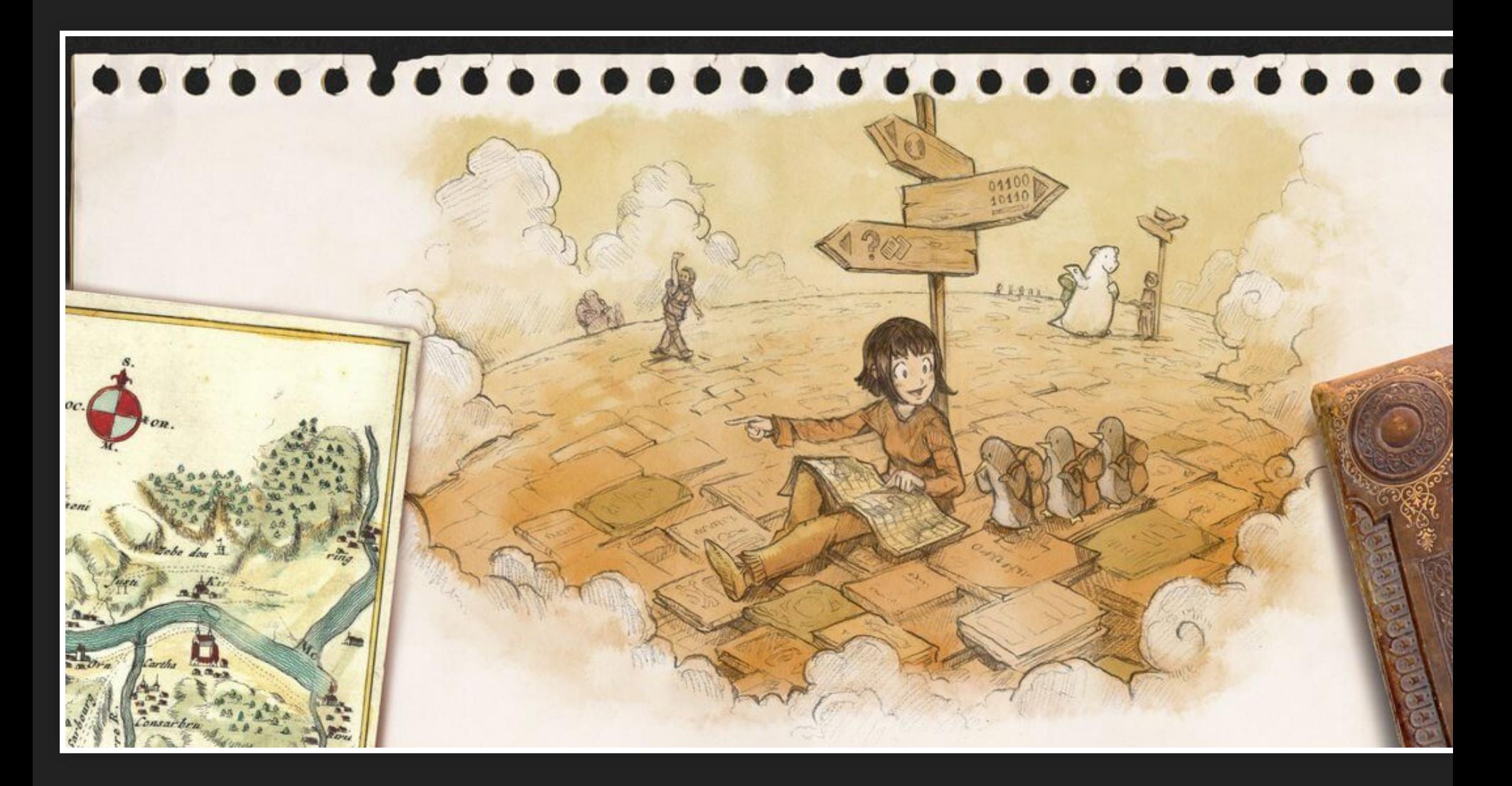
### una organizzazione interessante

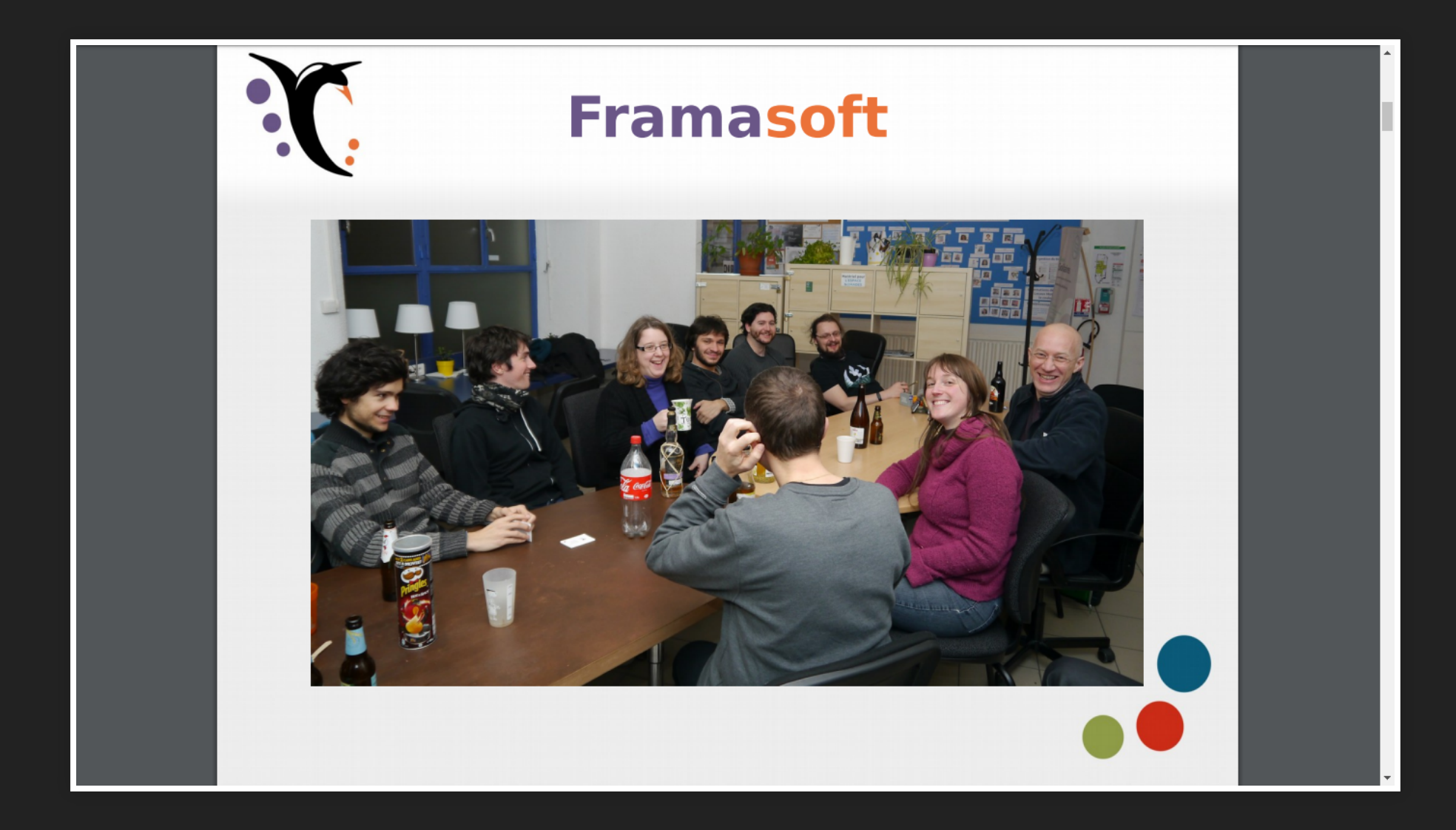

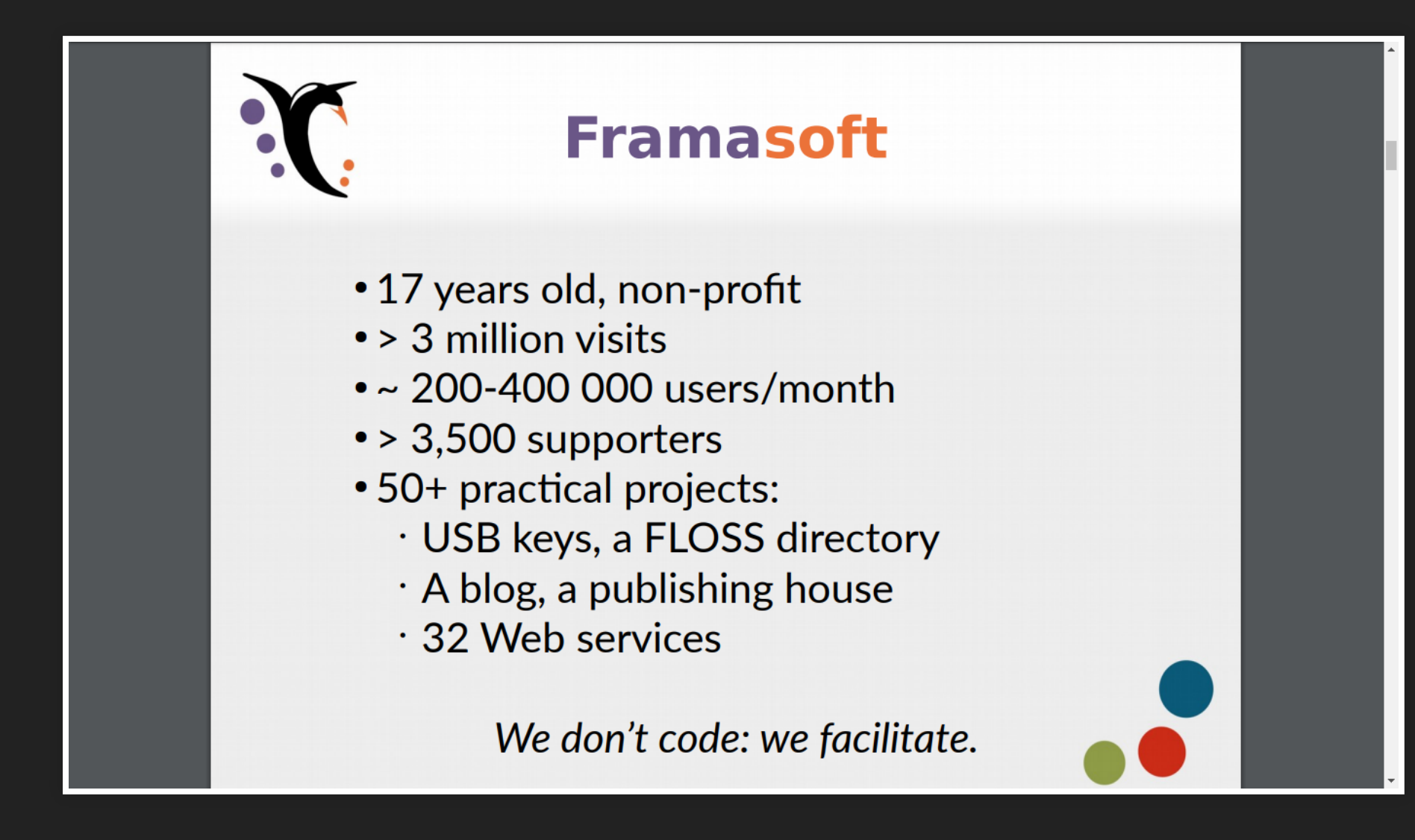

## **DEGOOGLIZZARSI**

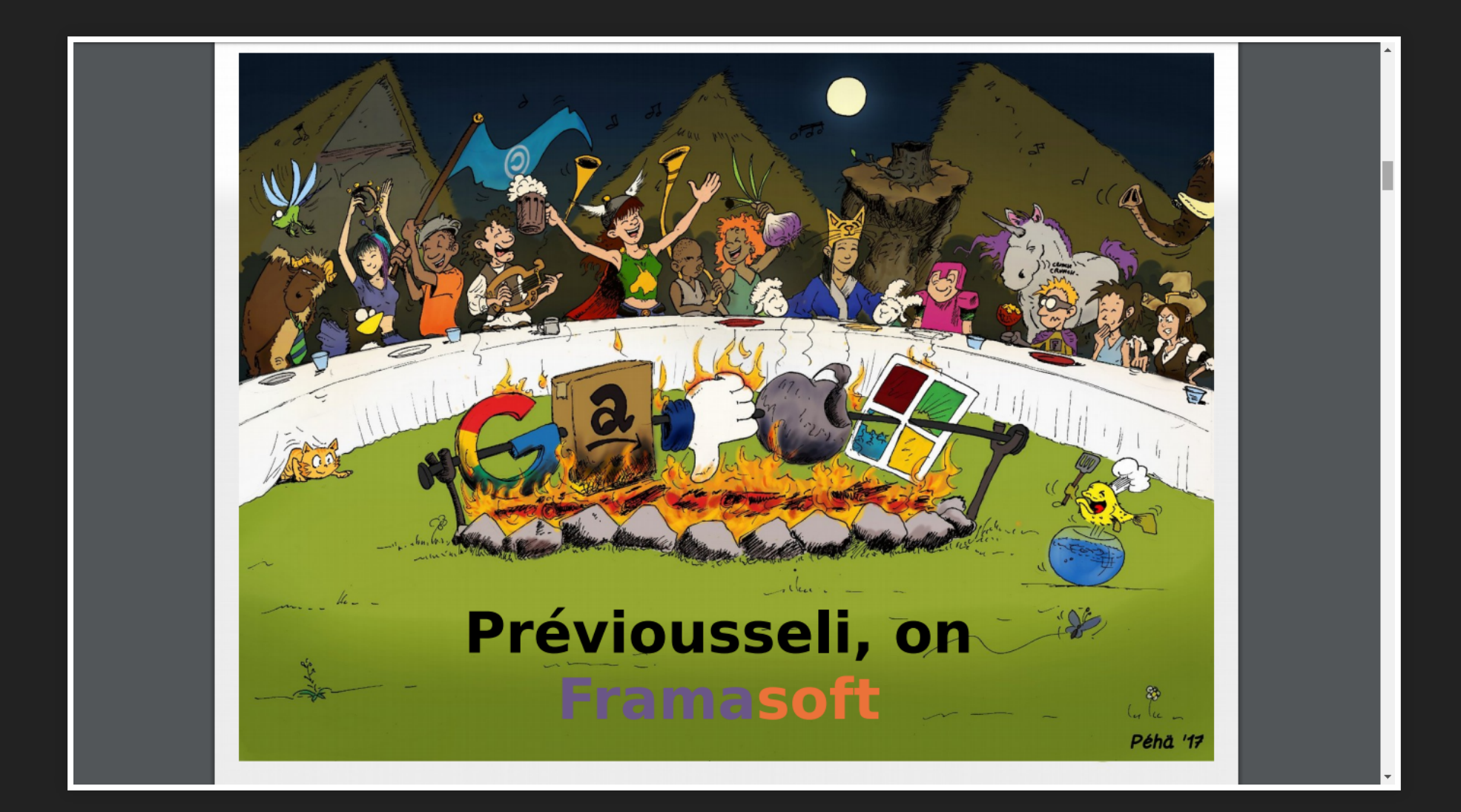

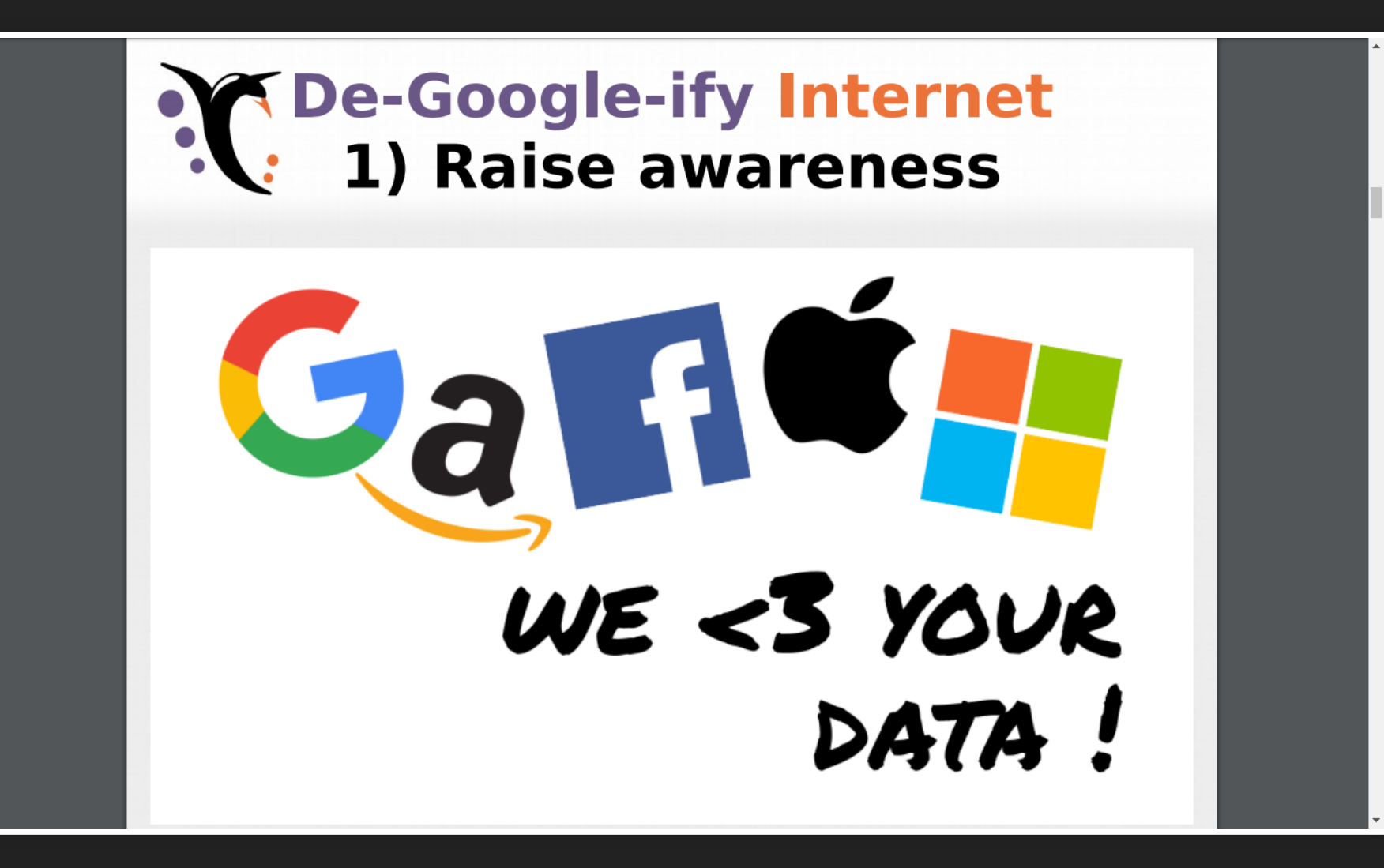

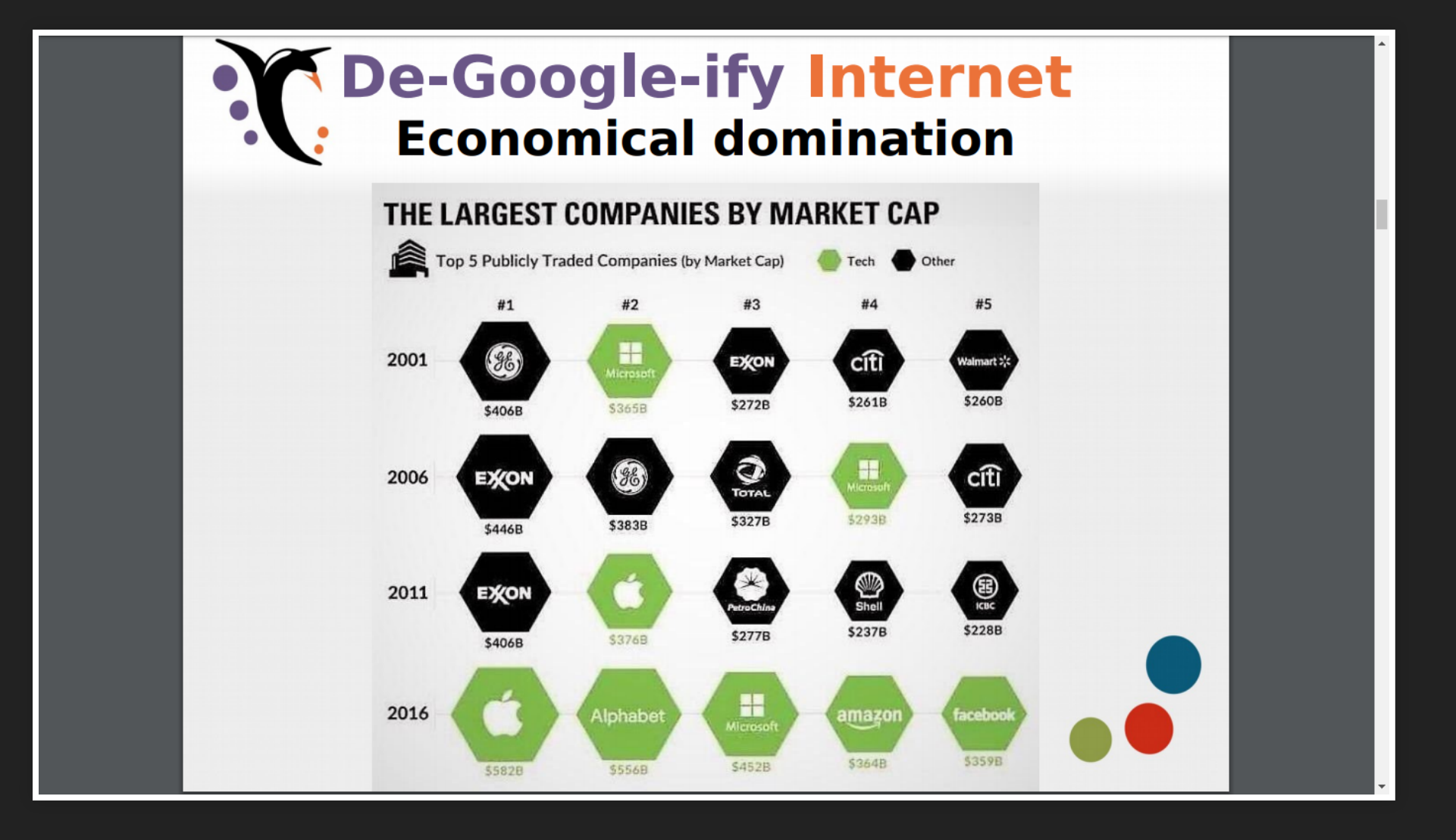

## 2020?

 $\blacktriangle$ 

#### Publicly traded companies [edit]

All market capitalization figures are in USD millions.

#### 2020  $\lceil$  edit  $\rceil$

This list is up to date as of July 1, 2020. Indicated changes in market value are relative to the previous quarter.

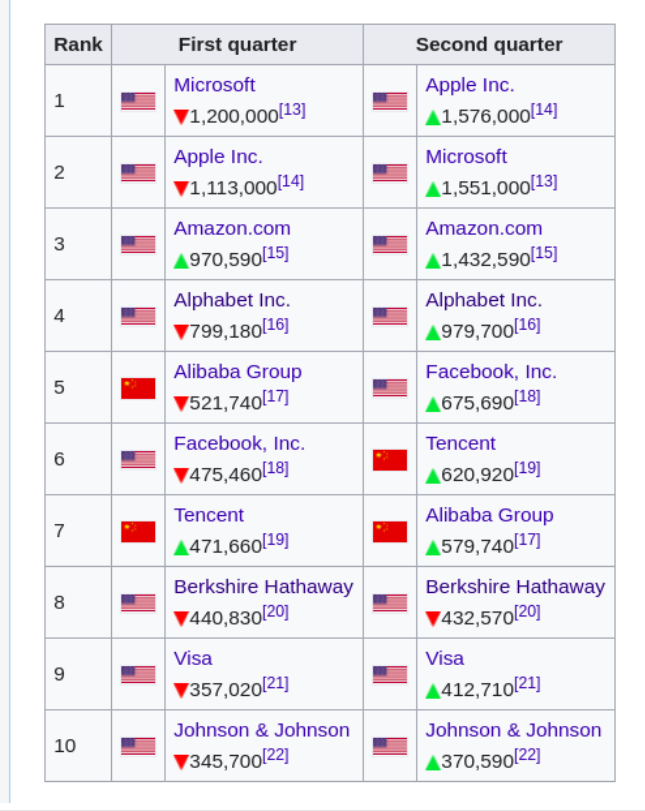

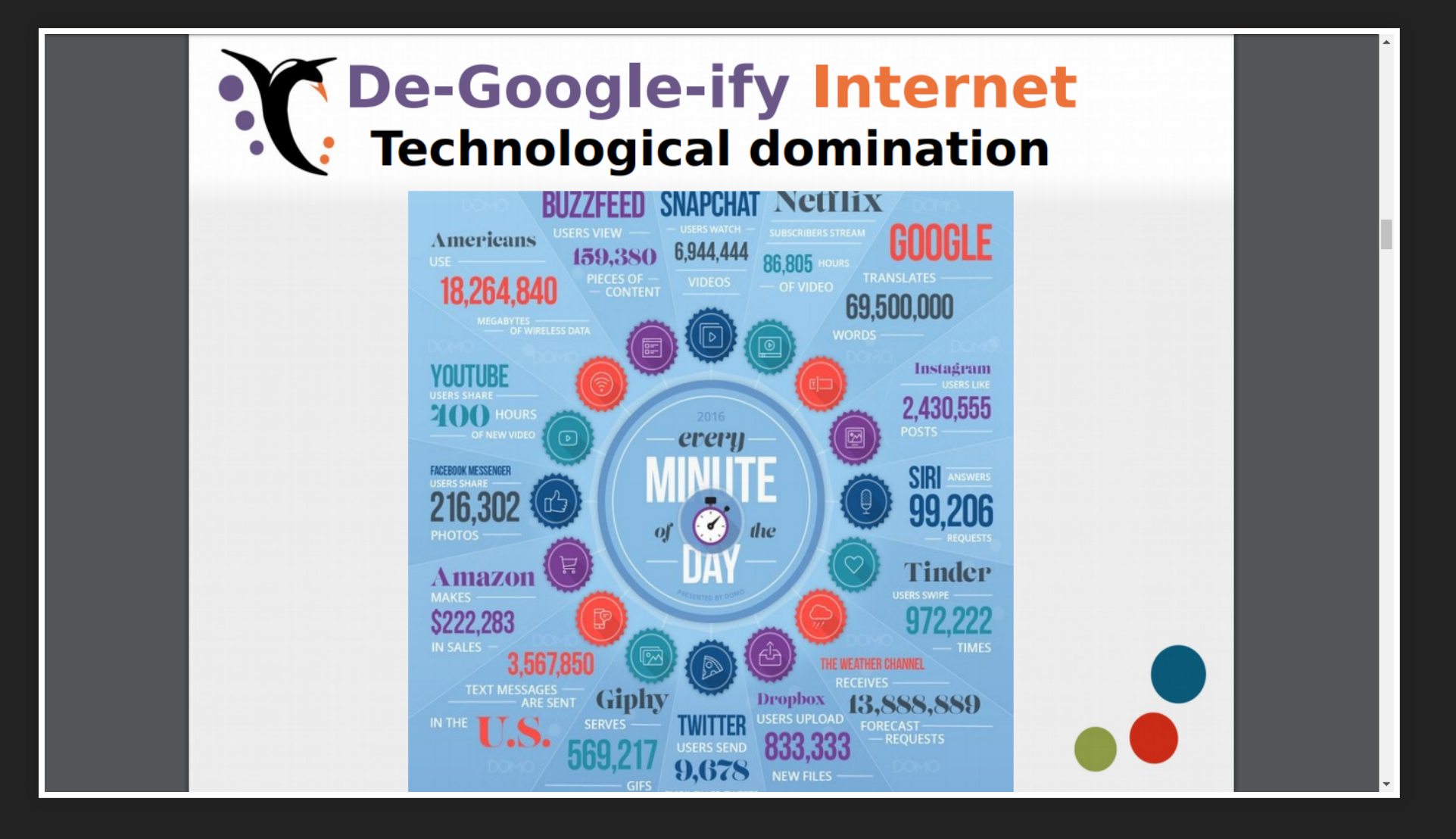

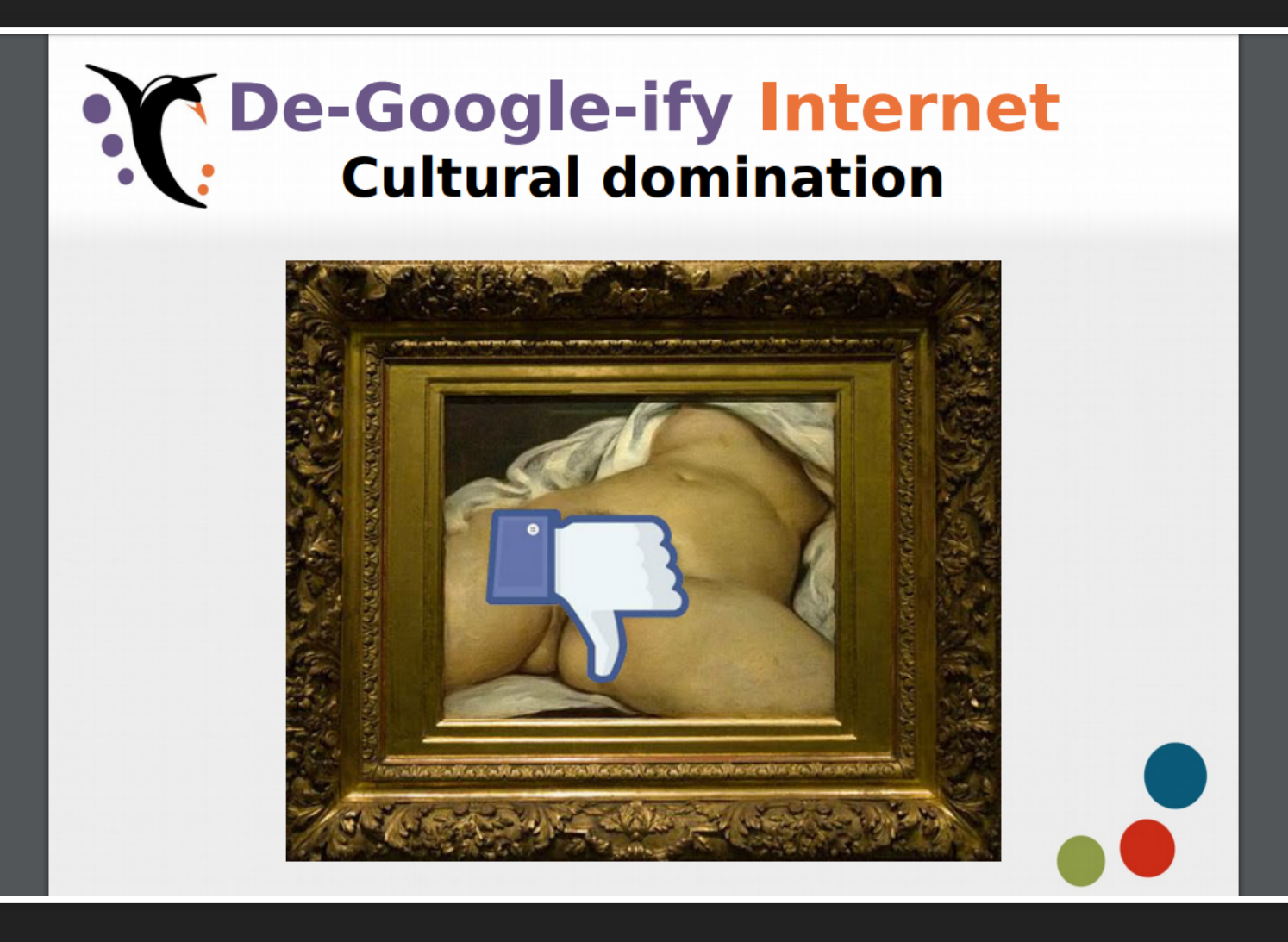

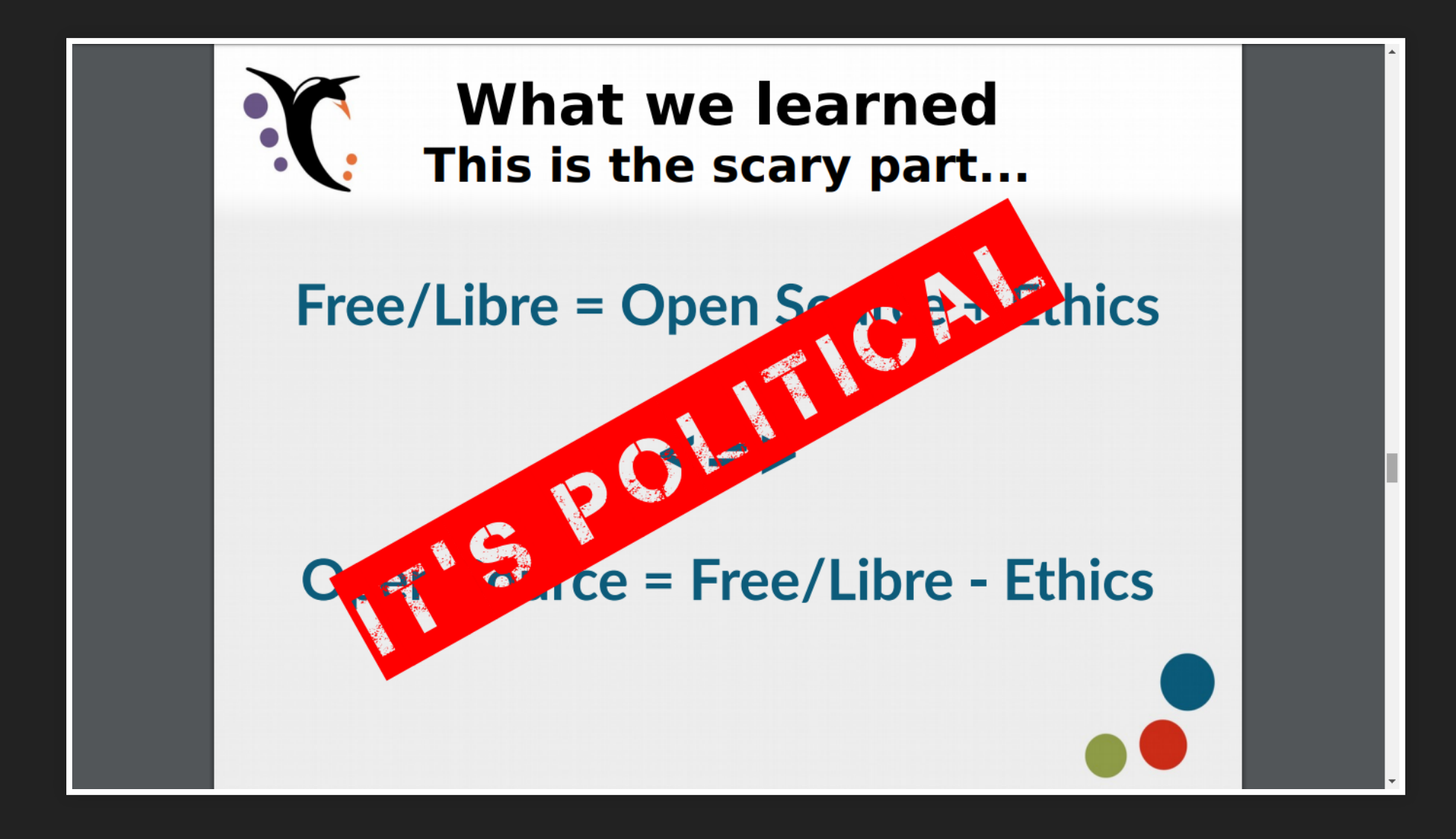

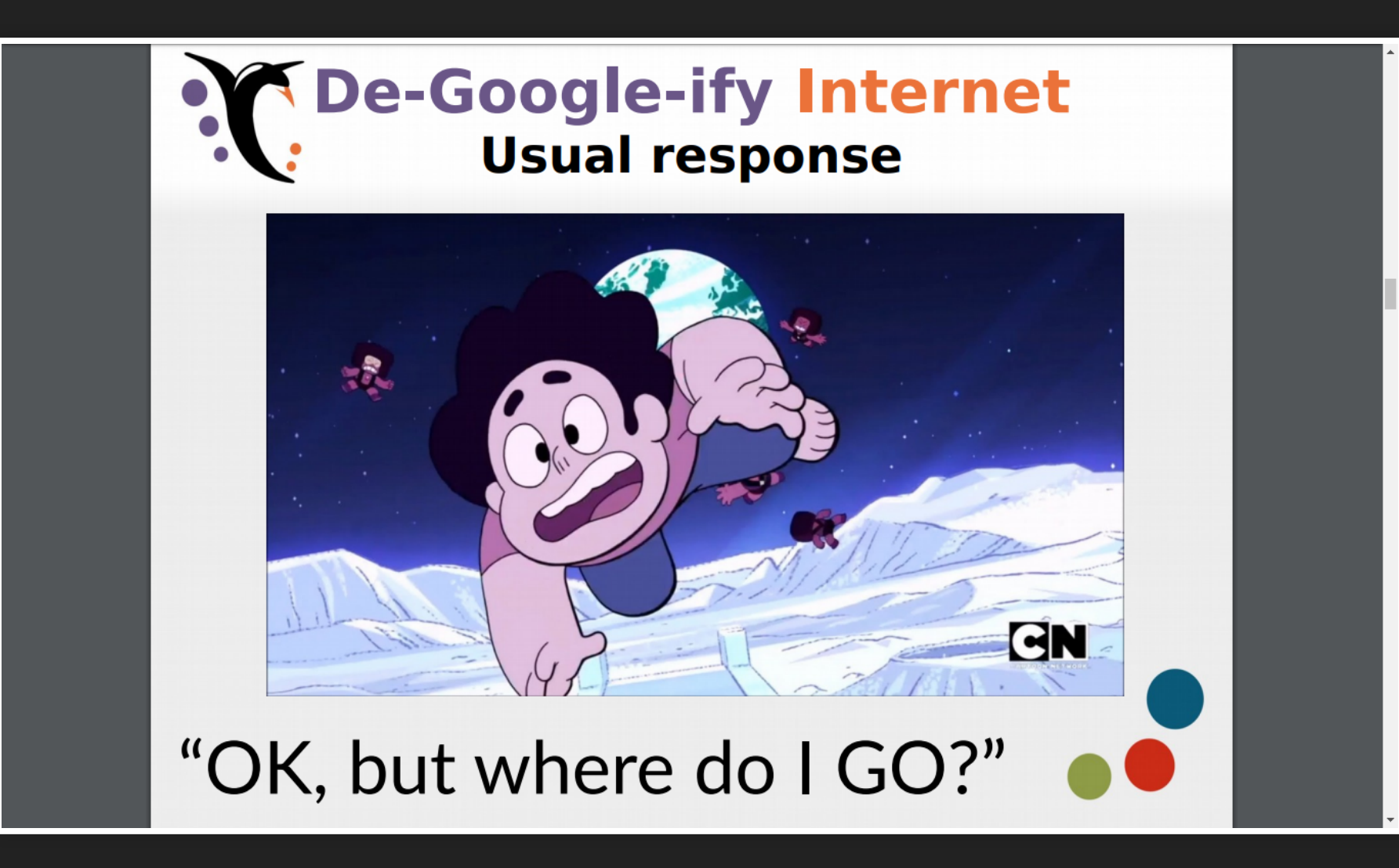

## **ALTERNATIVE ONLINE**

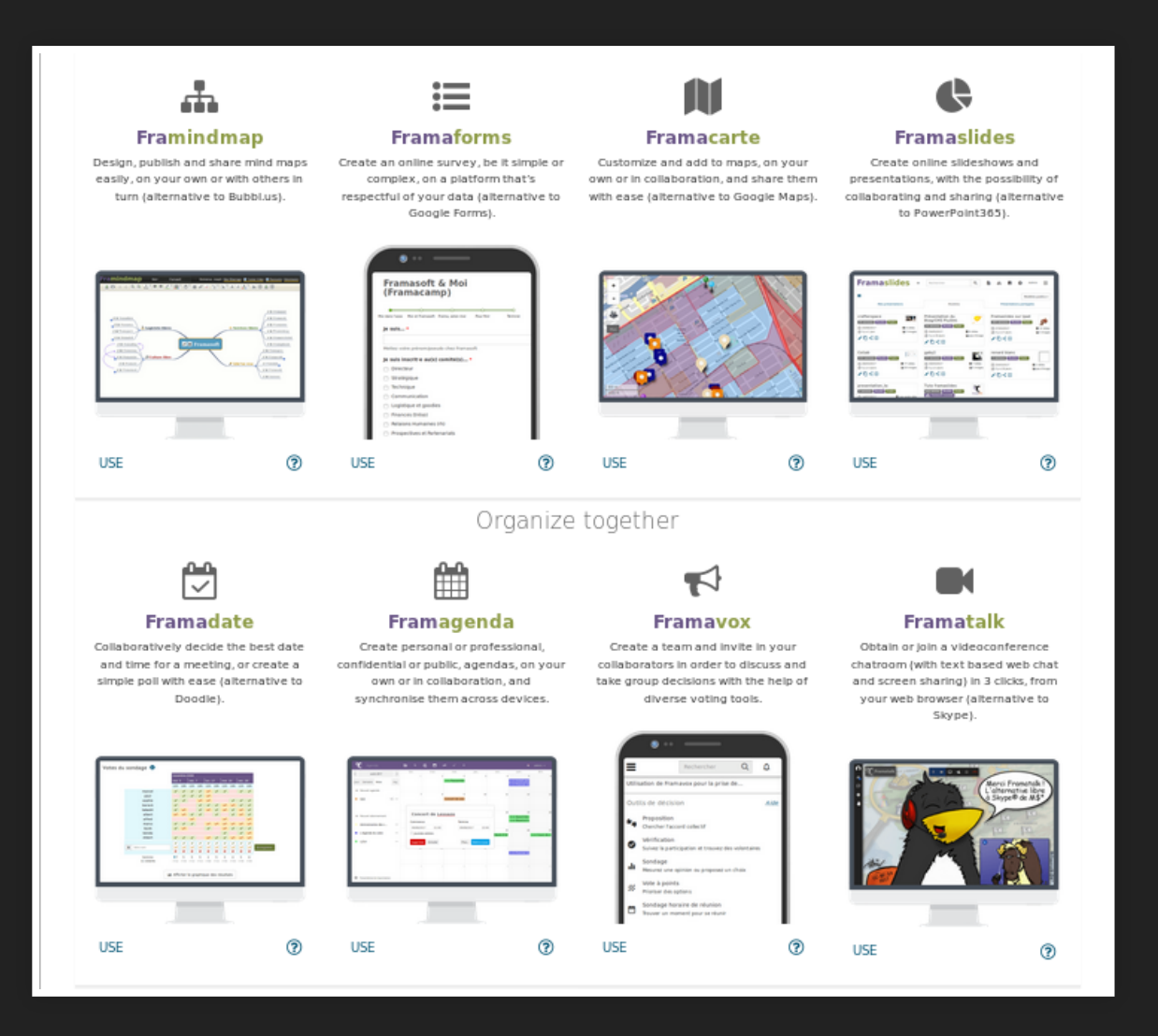

### framasoft

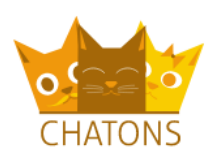

#### SOFTWARE LIBERO SERVIZI ONLINE

Servizi di software libero del collettivo CHATONS, per decentralizzare e scoprire un web a misura umana, che sia anche rispettoso della tua privacy.

Maggiori informazioni

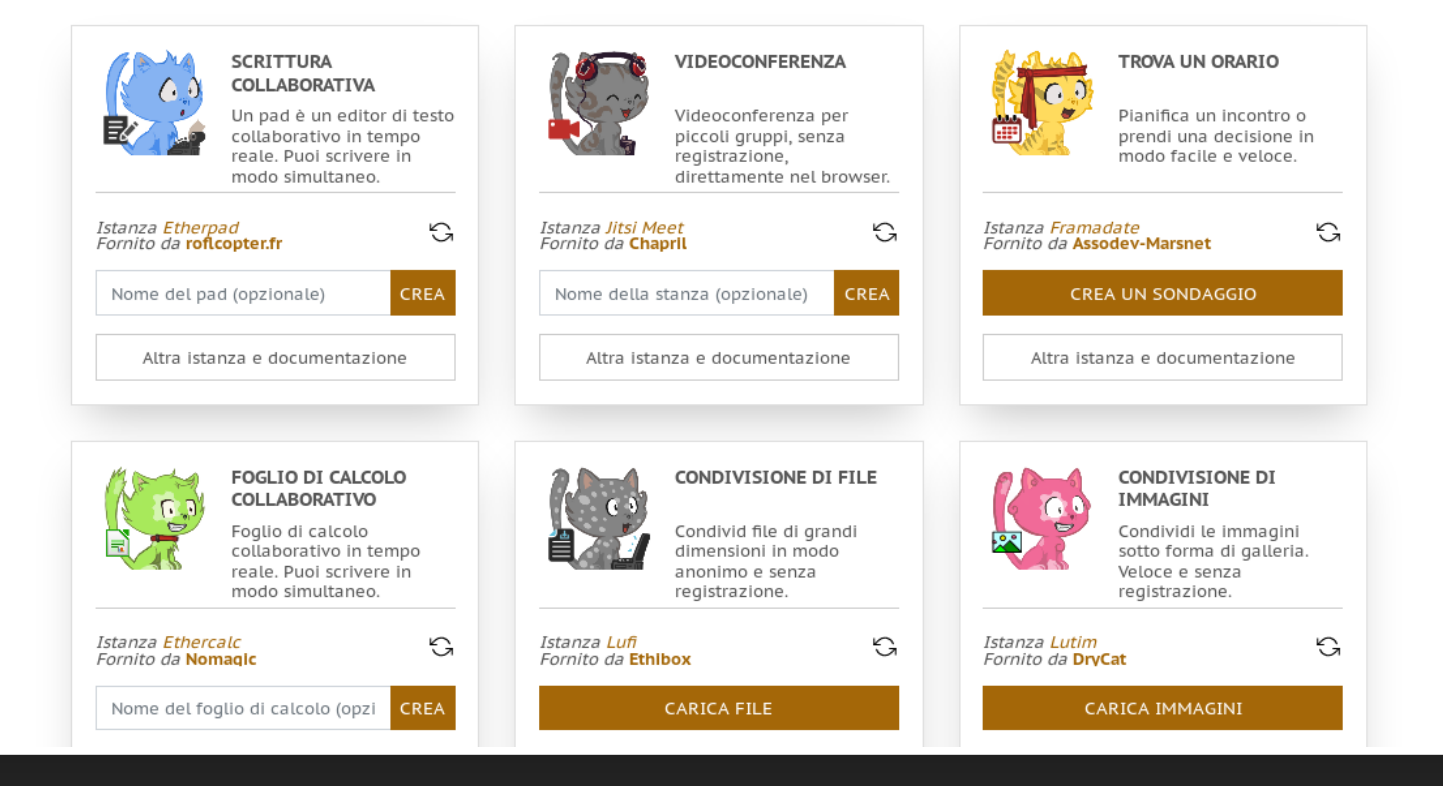

### chatons

- · coop19
- · binarioetico

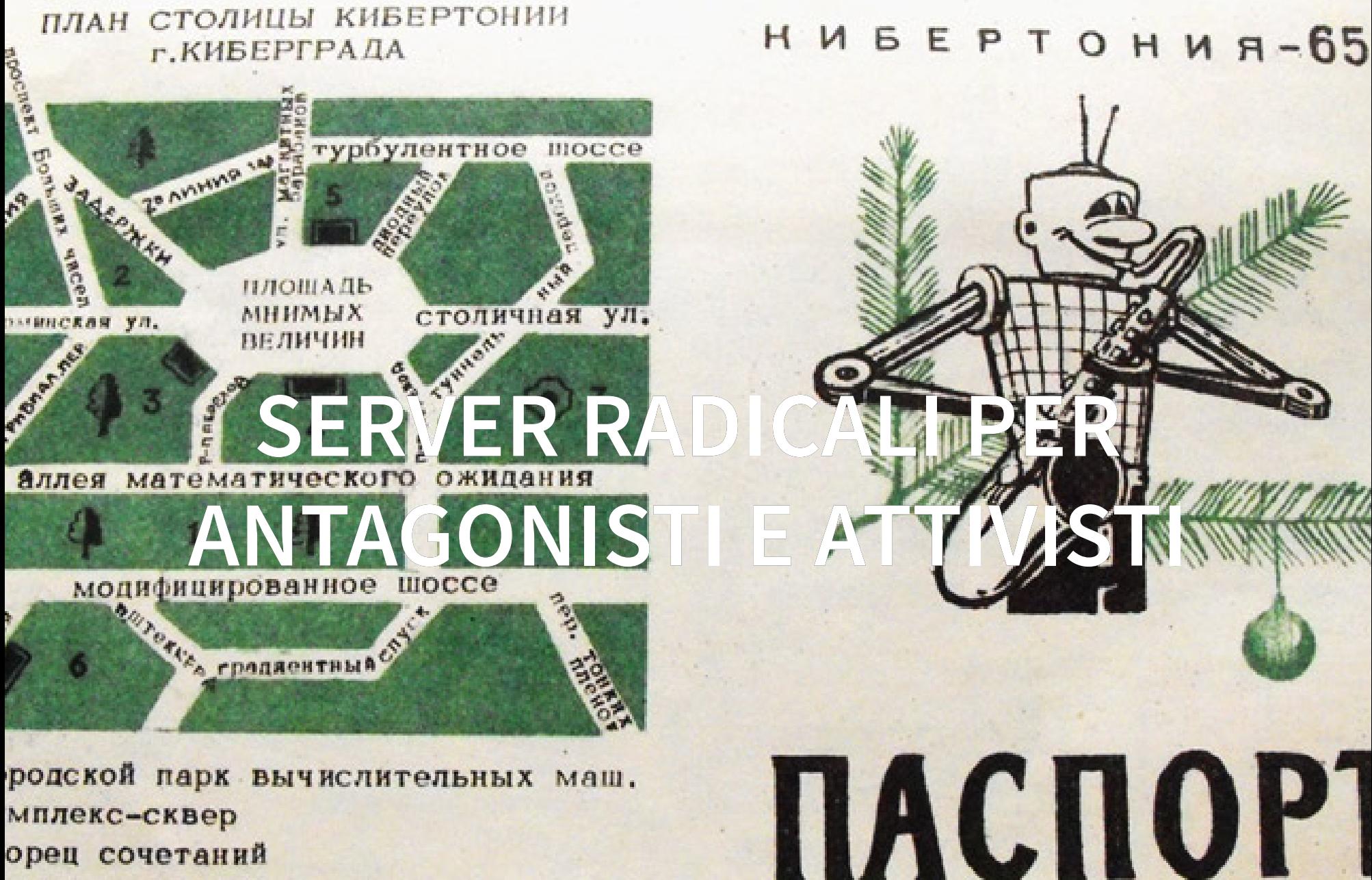

- мплекс-сквер
- орец сочетаний
- м модулей
- влочтамт и отдел обратной связи
- бербаня и кибермахерская

# **FIDUCIA**

È difficile fare tutto da sol\*

- mi faccio il mio server mail
- il mio nodo jabber
- la mia istanza mastodon
- il mio server di backup

tocca fidarsi di qualcuno...

## **AUTISTICI.ORG**

Crediamo che questo non sia affatto il migliore dei mondi possibili. La nostra risposta è offrire ad attivisti, gruppi e collettivi piattaforme per una comunicazione più libera e strumenti digitali per l'autodifesa della privacy, come per esempio email, blog, mailing list, instant messaging e altro.

## **RISEUP.NET**

Riseup provides online communication tools for people and groups working on liberatory social change. We are a project to create democratic alternatives and practice selfdetermination by controlling our own secure means of communications.

## **MOLTI ALTRI**

Cerca altri [server radicali](https://riseup.net/en/security/resources/radical-servers)

## **CISTI.ORG**

Uno spazio digitale liberato.

Un server scapestrato e autogestito.

Anticapitalista, antifascista, antirazzista, antisessista.

## **CATENA DI SICUREZZA:**

- hardware
- $\bullet$  SO
- design del software
- realizzazione del software
- · distribuzione del software

### **ALTERNATIVE DESKTOP**

- Thunderbird
- Firefox
- LibreOffice
- Audacity
- GIMP

#### $\bullet$ ...

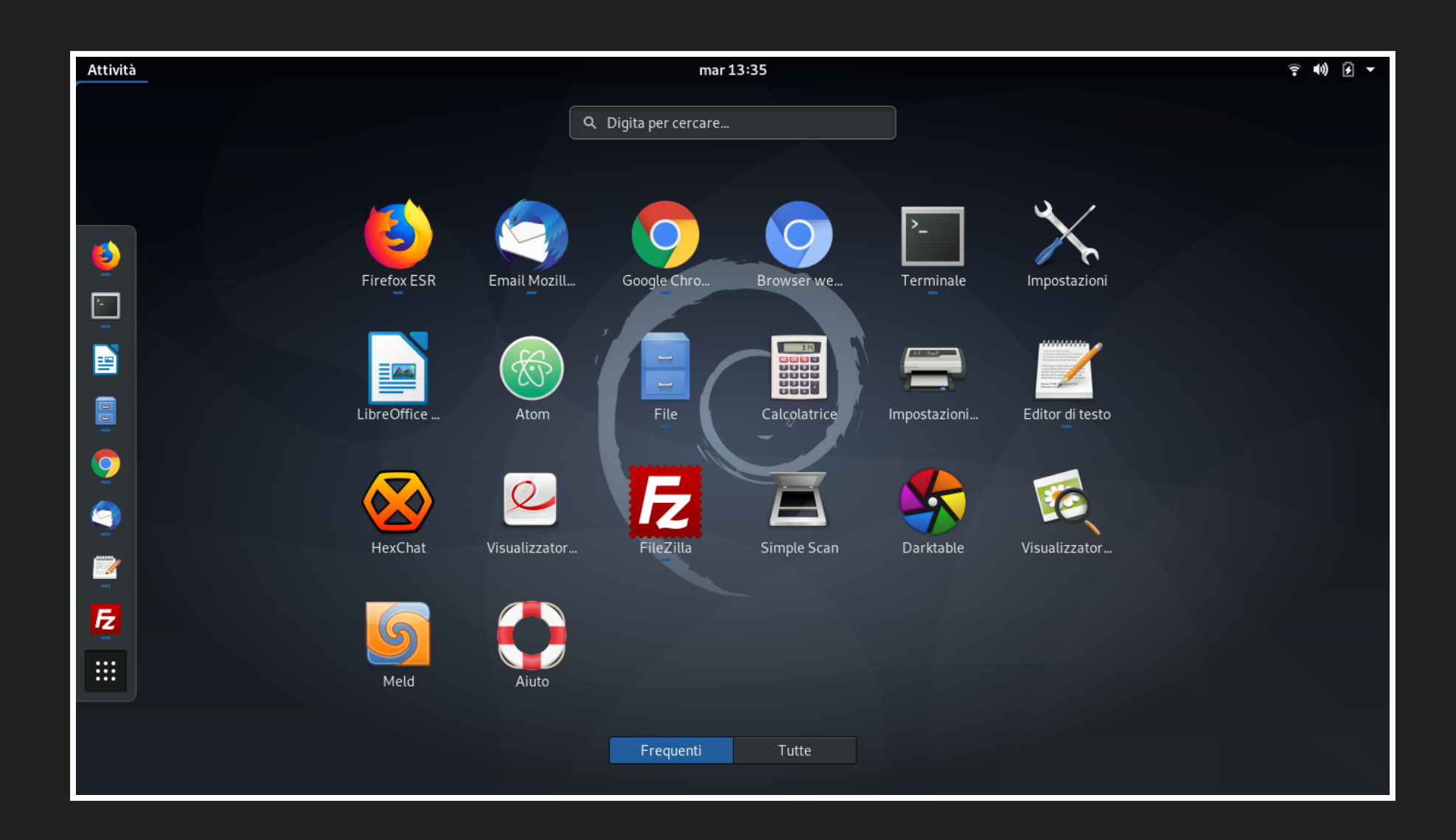

## **ALTERNATIVE ANDROID**

#### Quali alternative alle app proprietarie ?

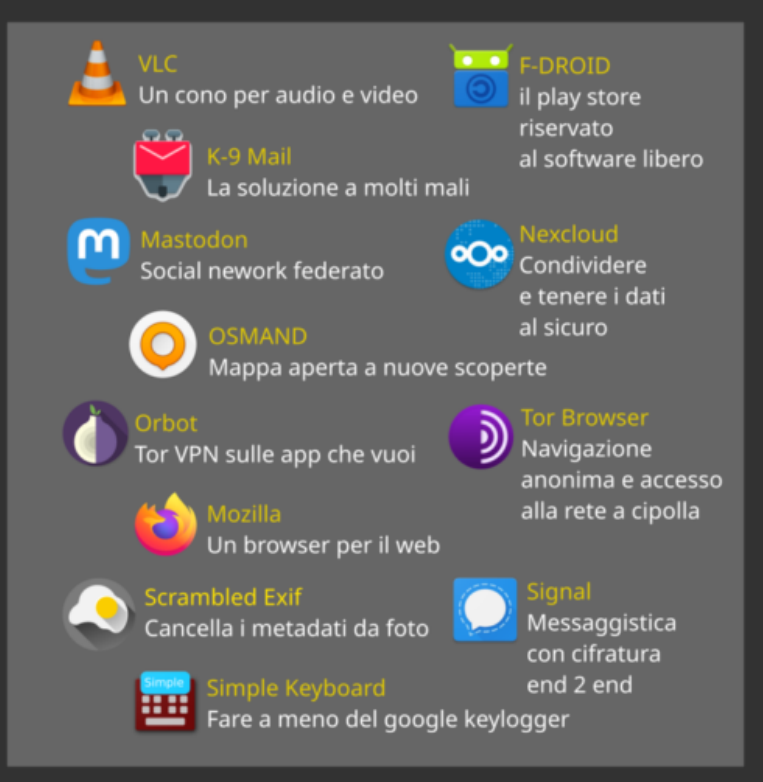

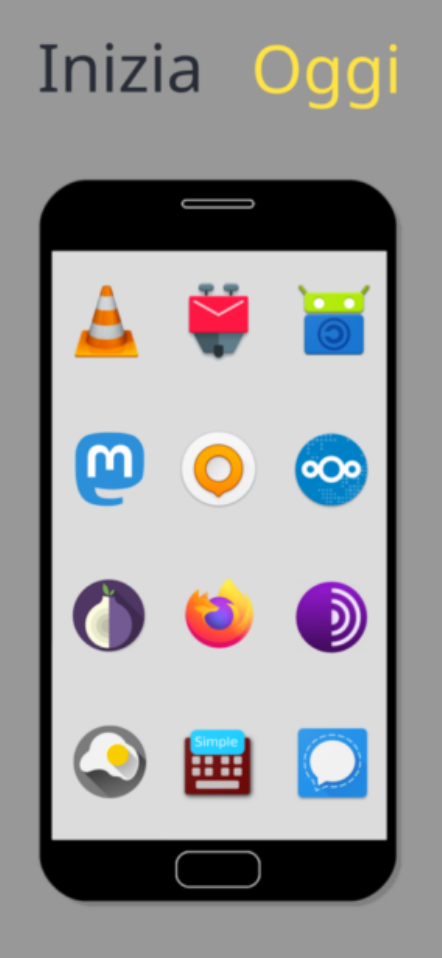

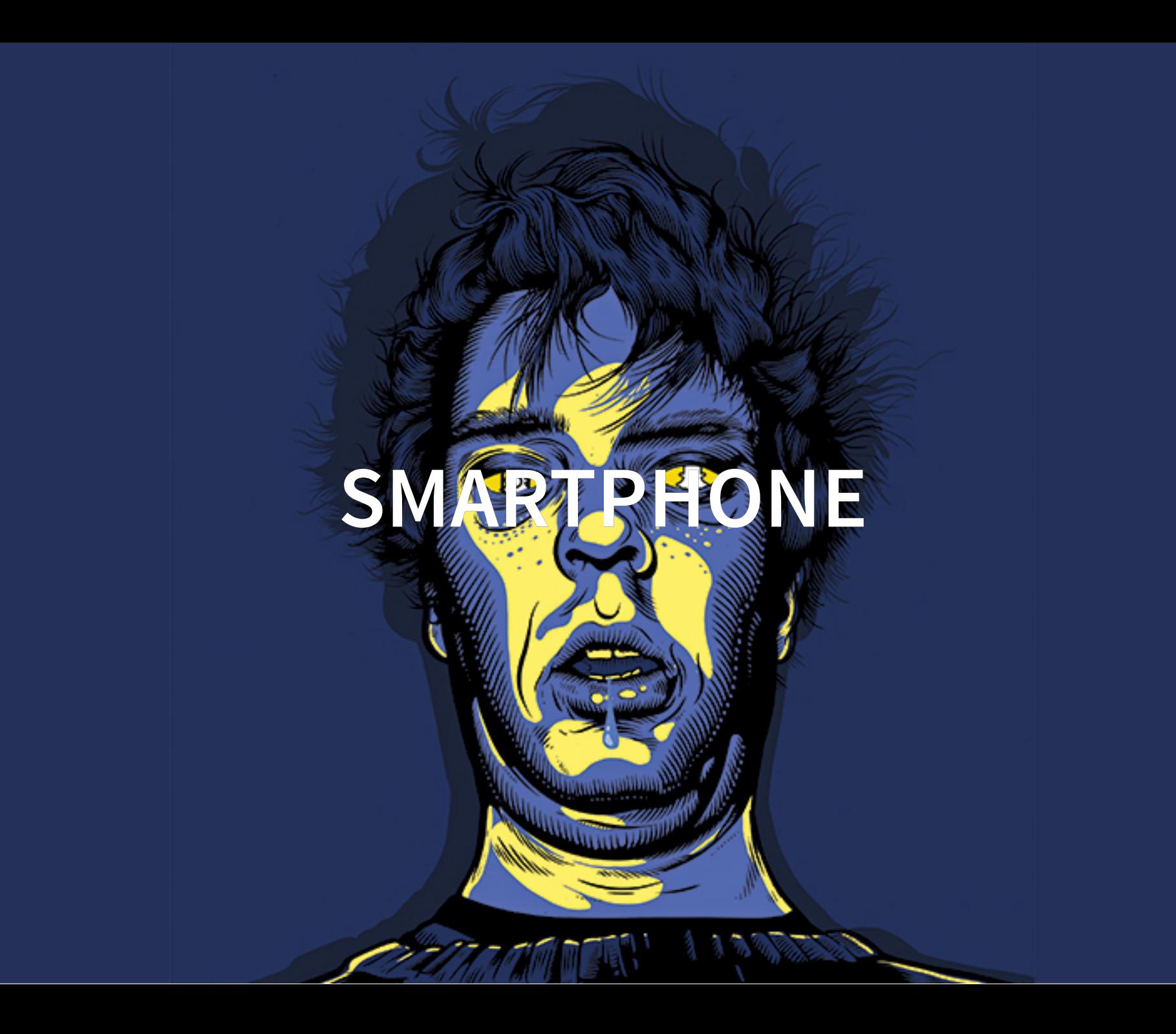

# **SMARTPHONE**

- Sono ovunque, sono Lo strumento usato per **comunicare**
- Telefonate, internet, chat, foto, video, etc..
- Non sono stati progettati per essere sicuri

# **MENO CONTROLLO**

Rispetto ad un computer è più complicato:

- sostituire il sistema operativo (pensate a quanto vi abbiamo rotto con linux)
- investigare presenza di malware/virus
- disinstallare programmi di default (telefoni brandizzati)
- **·** prevenire il monitoraggio

# **OBSOLESCENZA..**

Inoltre il produttore del telefono dichiarando lo stesso obsoleto smette di fornire aggiornamenti software (lasciando aperte vulnerabilità di pubblico dominio)

# **GEOLOCALIZZAZIONE - CELL**

Un telefono acceso si collega ad una cella della rete telefonica, quale cella e quale telefono vengono segnati dall'operatore, che tiene per molto tempo questa informazione.

## **GEOLOCALIZZAZIONE - WIFI**

WIFI Il telefono va' in giro [urlando ai quattro venti un](http://www.gizmodo.co.uk/2017/02/heres-what-tfl-learned-from-tracking-your-phone-on-the-tube/) . suo identificativo univoco

# **GEOLOCALIZZAZIONE - GPS**

GPS Il vostro telefono non parla con i satelliti, avviene il contrario. Ma quando conosce la sua posizione puo' comunicarla su altri canali.

La geol[ocalizzazione usa anche la](http://localhost:8080/published/slides/(https://location.services.mozilla.com/map)  lista delle reti wireless che trova intorno a te.

## **MALWARE**

Tenete aggiornati i vostri dispositivi, installate solo le app che vi servono, disinstallate le app di default, usate software libero.

## **BUONE PRATICHE**

- Ma ascolta anche quando è spento?
- Devo togliere la batteria?

Per discorsi sensibili, lasciate i telefoni in un'altra stanza, se 20 persone contemporaneamente spengono il telefono in uno stesso luogo l'operatore lo sa.

# **ATTACCHI FISICI**

- Inserite un pin, una passphrase o una sequenza per sbloccare lo schermo
- No impronte digitali (stanno sul telefono e sui ) [server](https://apple.slashdot.org/story/19/03/24/0015213/how-the-fbi-easily-retrieved-michael-cohens-data-from-both-apple-and-google)
- [Cifrate il telefono](https://trovalost.it/come-cifrare-un-telefono-android/)

## **PAUSA**
## **SICUREZZA**

- safe
- save

## **PRIVACY COME**

- intimità del singolo,
- di gruppo (confidenzialità)
- anonimato

La sicurezza è una catena con il grado di robustezza pari all'anello più debole della catena stessa.

## **PROTEGGERSI**

dati come descrizione di noi

## **RISERVATEZZA INTEGRITÀ ACCESSIBILITÀ**

# Email<br>Password.<br>Freddied3ASSWORD money 123

Le password sono la prima barriera di accesso a dati che vogliamo tenere per noi.

Le usiamo leggere la posta, per ritirare al bancomat (pin), per entrare nel computer e nei mille servizi digitali a cui accediamo.

## **MA... NON SIAMO BRAVI A SCEGLIERE DELLE BUONE PASSWORD**

- $\bullet$  E' la password di gmail?  $\rightarrow$  ci mettiamo gmail in mezzo
- Usiamo concetti ricordabili → date di nascita, nomi di amic\*/compagn\*
- Riusiamo la stessa password in molti posti.

In pratica scegliamo password facilmente indovinabili.

#### Spinti a migliorare le nostre password

#### Requisiti della password:

- Deve includere almeno una lettera
- Deve includere almeno una lettera maiuscola
- Deve includere almeno un

scegliamo le soluzioni piu' semplici e prevedibili

- e' la password di facebook ➜ **facebookpassword**
- $\bullet$  inserisci almeno una maiuscola  $\rightarrow$ **Facebookpassword**
- inserisci almeno un numero ➜ **Facebookpassword1**
- $\bullet$  inserisci almeno un simbolo  $\rightarrow$ **Facebookpassword1!**

#### **MA SOPRATTUTTO..**

#### Usiamo la stessa password per più siti/servizi

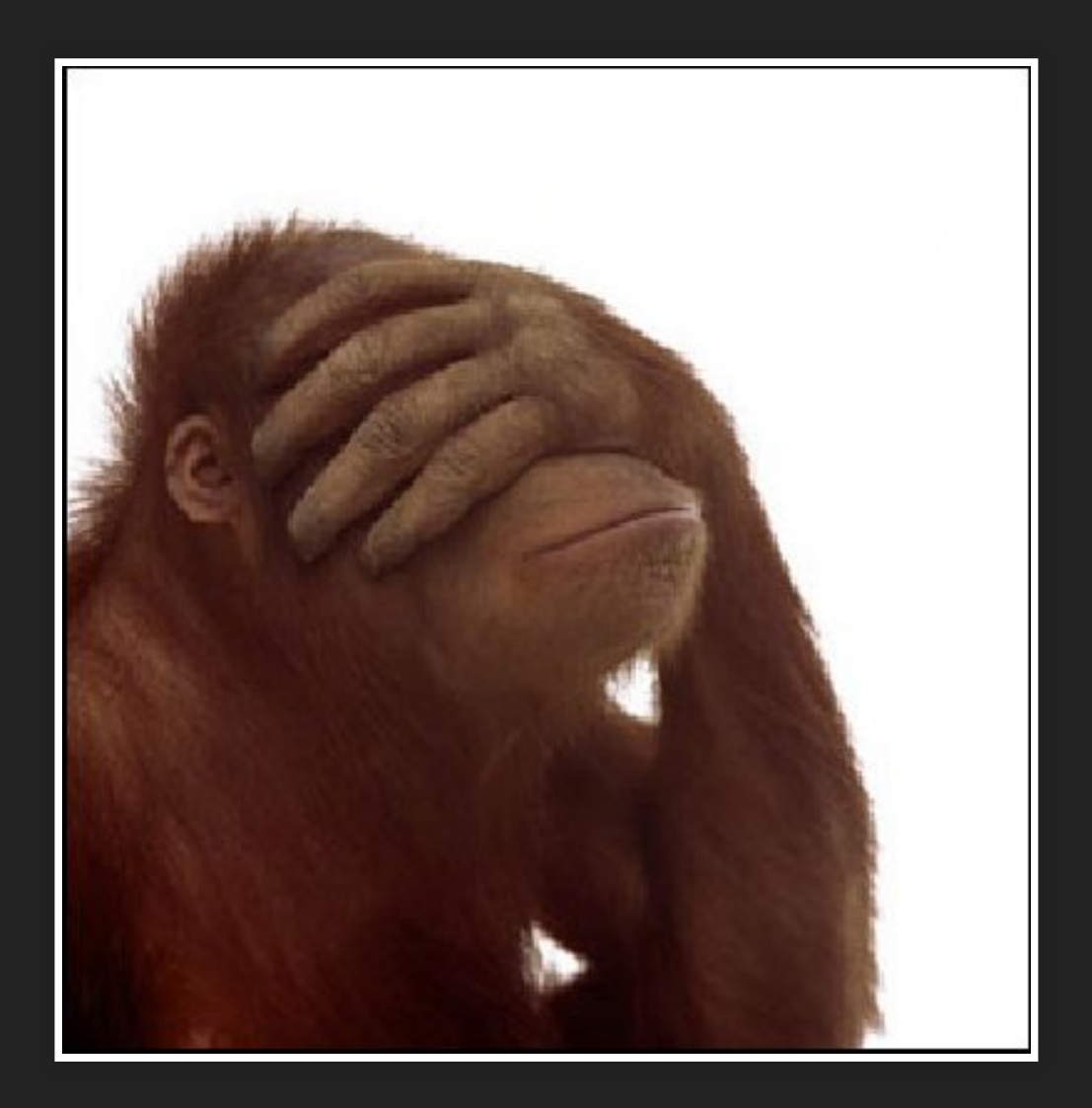

#### **ORRORE!**

i dipendenti di ogni servizio hanno accesso ad ogni altro servizio!

quando (non se) uno dei servizi viene bucato, gente a caso ha accesso ad ogni vostro servizio (succede un giorno si e l'altro pure).

E' talmente diffusa la cosa che mozilla ha un servizio per fare un check → [monitor.firefox.com](https://monitor.firefox.com/)

### **LEAK**

Negli ultimi anni sono stati bucati tanti servizi e milioni di password sono diventate pubbliche (leak) permettendo di farci ricerca sopra e si, le password piu' usate sono 123456 e password, gli schemi usati sono drammaticamente ricorrenti e la maggior parte delle persone riusa le password in piu' servizi.

Una lista di servizi la cui compromissione è pubblica è [qui.](https://haveibeenpwned.com/PwnedWebsites) Un posto dove poter studiare le statistiche

#### **PASSWORD CRACKING**

Esistono programmi e servizi che tentano ripetutamente password basandosi sulla nostra prevedibilità e si basano comunemente su dizionari a cui vengono applicate delle regole (permutazioni, aggiunte di prefissi/suffissi, cambio di caratteri comuni, maiuscole/minuscole).

Considerate che i file dizionario in attacchi mirati vengono creati ad-hoc prendendo tutto il material digitale del target.

### **E QUINDI?**

Se non siamo capaci a fare qualcosa, cerchiamo qualcuno in grado di farlo.

#### **PASSWORD MANAGER**

Usiamo i password manager.

Sono dei programmi che generano e si ricordano delle password sicure, in cambio di una sola master password (passphrase).

#### **E LA MASTER PASSWORD?**

- **PER LE POCHE PASSPHRASE CHE NON POSSIAMO SALVARE USIAMO I SEGUENTI ACCORGIMENTI:**
- mai riusare una passphrase (dai te ne devi ricordare massimo 4, stacce)
- mai condividere una passphrase (no no no e no)
- mai scrivere una passphrase (a parte se sai quello che stai facendo)
- usa 4 parole a caso (veramente a caso) e costruiscici una storia sopra per ricordarle.

# **NAVIGAZIONE NELL'INTERNET**

Finora non abbiamo parlato dei pericoli della rete, ma solo quelli del nostro dispositivo, considerandolo disconnesso.

## **COME CI CONNETTIAMO?**

- Wifi? Cambiate la password di default.
- . [Disabilitate il WPS del router](https://www.tomshw.it/sistema-wps-router-vulnerabile-meglio-spegnerlo-37486)
- Wifi pubbliche? usare VPN, vedi dopo.
- Dal telefono, disabilitare il wifi quando non lo usate.
- Preferite il cavo di rete quando potete.

## **BUONE PRATICHE**

- Controlla la barra di navigazione (https? il sito è giusto?)
- Sui link sospetti, controlla prima di cliccarci sopra
- Cambiare motore di ricerca di default (usate ) [duckduckgo](https://duckduckgo.com/)
- Salvare le password? (meglio di no)
- Usate i Feed/RSS, ad esempio con [Brief](https://addons.mozilla.org/it/firefox/addon/brief/)
- Usate [Tor Browser](https://www.torproject.org/download/download-easy.html.en)
- Usate profili differenti o containers per non condividere cookie
- Gli allegati delle mail sono un classico vettore di malware, occhio

## **ESTENSIONI UTILI**

- · [duckduckgo privacy essentials](https://chrome.google.com/webstore/detail/duckduckgo-privacy-essent/bkdgflcldnnnapblkhphbgpggdiikppg)
- ublock/ [adblock plus](https://adblockplus.org/)
- [disconnect](https://addons.mozilla.org/en-US/firefox/addon/disconnect/)
- [facebook container](https://addons.mozilla.org/en-US/firefox/addon/facebook-container/)
- [decentraleyes](https://addons.mozilla.org/en-US/firefox/addon/decentraleyes/)
- [multi-account containers](https://addons.mozilla.org/en-US/firefox/addon/multi-account-containers/)
- [adnauseam](https://adnauseam.io/)

#### **NAVIGAZIONE IN INCOGNITO**

Non c'entra niente con l'anonimato, vi protegge dagli attacchi del vostro coinquilino che vi guarda la cronologia mentre andate in bagno.

E' una modalità di navigazione che, contrariamente a quanto avviene normalmente:

- non salva la cronologia
- i file scaricati non vengono mostrati nei download
- niente cache
- non salva i cookie (non sono loggato in sessioni successive)

## 20 GRADI DI LIBERTÀ IN MENO

## **DALL'ANALOGICO AL DIGITALE: LA CORRISPONDENZA**

- **·** anonima volendo
- · sigillata
- non tracciata

## **DALL'ANALOGICO AL DIGITALE: PUBBLICA UN MESSAGGIO PUBBLICO IN MODO ANONIMO**

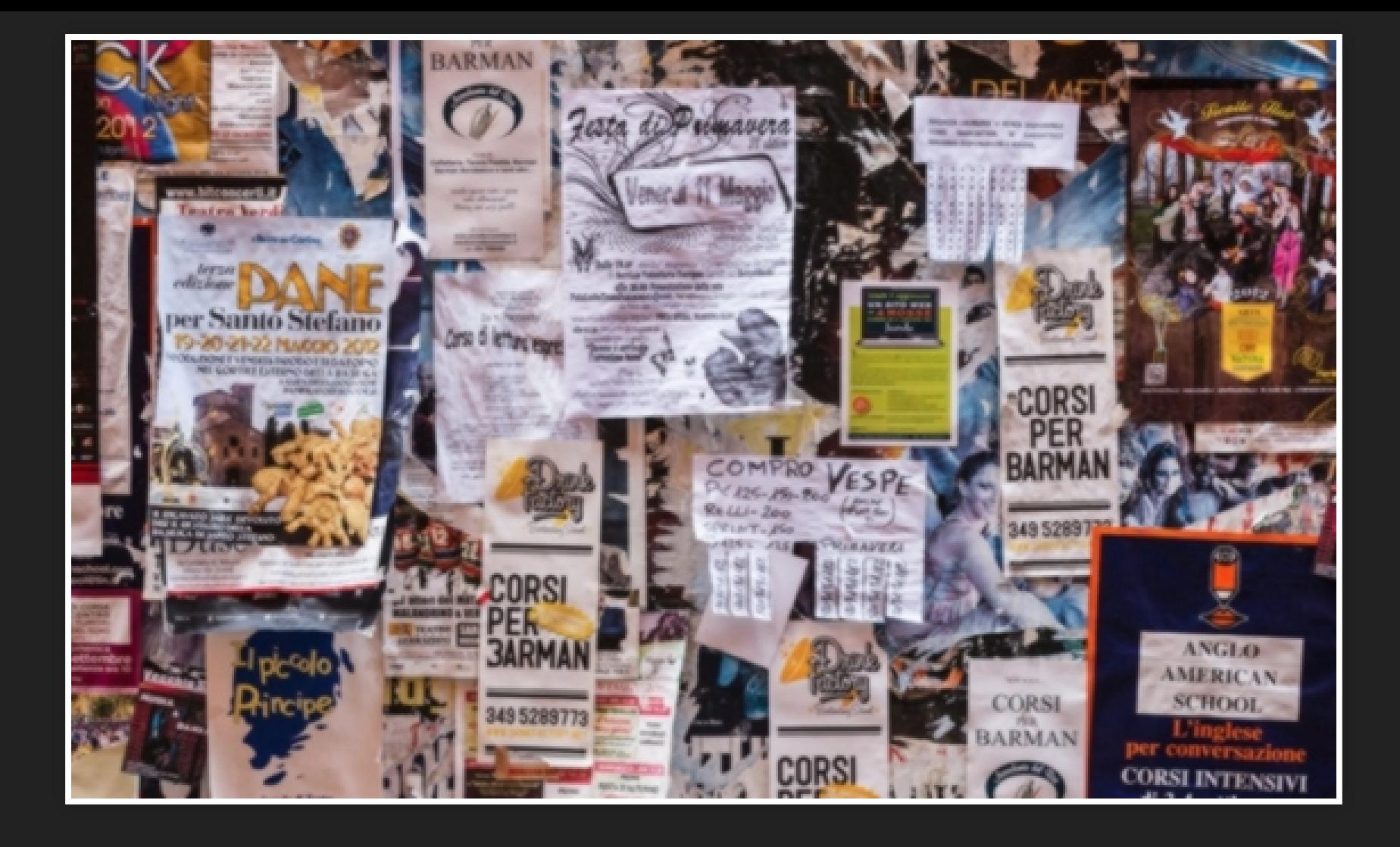

# **DALL'ANALOGICO AL DIGITALE: I** NOSTRI FIGLI HANNO PERSO IL **DIRITTO ALLA RISERVATEZZA DELLA LORO POSIZIONE**

## MA DOV'È FINITA LA LIBERTÀ DI **RIUNIONE?**

## **TUTTO QUELLO CHE FAI, DICI O PENSI** OGGI SARÀ USATO CONTRO DI TE **DOMANI.**

**NELLE BIBLIOTECHE** TRADIZIONALI, IL RECUPERO DELLE INFORMAZIONI È RIMASTO **CONFIDENZIALE** 

# **L'UTILIZZO DI SERVIZI DI TERZE PARTI NON DEVE TRADIRE LE ASPETTATIVE DI RISPETTO DELLA PRIVACY**

# **IL GOVERNO SA COSA LEGGI, IN QUALE ORDINE E PER QUANTO TEMPO.**

## IL GIORNALISMO ANALOGICO ERA **PROTETTO; IL GIORNALISMO DIGITALE NON PIÙ**

NON SOLO SPIAMO TUTTO CIÒ CHE I NOSTRI FIGLI COMPRANO, **MA ANCHE TUTTO CIÒ CHE NON COMPRANO**
# I NOSTRI GENITORI HANNO **ACQUISTATO COSE SENZA** ESSERE RINTRACCIATI, I LORO PASSI NEL NEGOZIO NON SONO **STATI REGISTRATI**

# **LA NOSTRA VITA PRIVATA** NELL'INTIMITÀ FAMILIARE È SPIATA. LE TELECAMERE LE **METTIAMO NOI**

#### I NOSTRI DIARI ERANO **INVIOLABILI**

# **LE PREFERENZE SESSUALI DEI NOSTRI GENITORI NON SONO** STATE TRACCIATE, REGISTRATE E **CATALOGATE**

#### IL TUO CAPO NON POTEVA LEGGERE LA TUA POSTA. MAI.

# **I MEDIA DIGITALI PROIBISCONO AI NOSTRI FIGLI DI DISCUTERE DETERMINATI ARGOMENTI.**

# **CONCLUSIONE: LA PRIVACY È** MINACCIATA DI ESTINZIONE NEL NOSTRO MONDO DIGITALE

#### LA PRIVACY RIMANE SOTTO LA **TUA RESPONSABILITÀ**